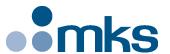

# **CONEX-PP**

# Single-Axis Intelligent Stepper Motor Controller/Driver

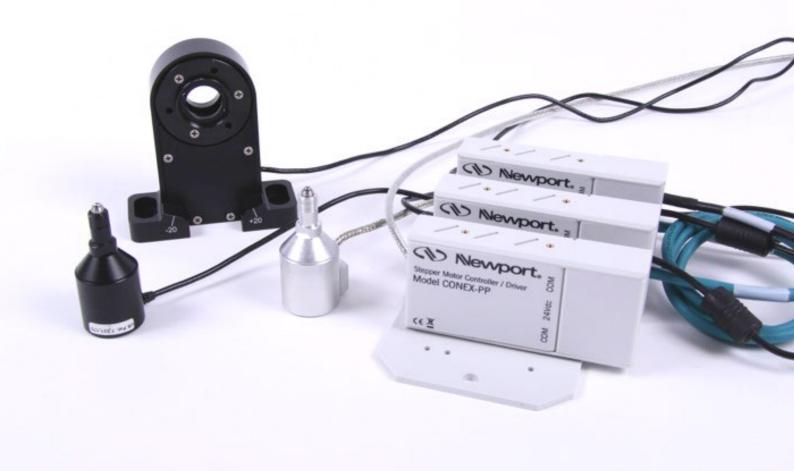

Newport® Command Interface **Manual** 

V1.0.x

©2018 by Newport Corporation, Irvine, CA. All rights reserved.

Original instructions.

No part of this document may be reproduced or copied without the prior written approval of Newport Corporation. This document is provided for information only, and product specifications are subject to change without notice. Any change will be reflected in future publishings.

# **Table of Contents**

| 1.0 | Introduction                                     | 1  |
|-----|--------------------------------------------------|----|
| 1.1 | Purpose                                          | 1  |
| 1.2 | Overview                                         | 1  |
| 2.0 | Programming                                      | 2  |
| 2.1 | State Diagram                                    | 2  |
| 2.2 | Command Syntax                                   | 3  |
| 2.3 | Command Execution Time                           | 3  |
| 2.4 | Command Set                                      | 4  |
|     | AC — Set/Get acceleration                        | 6  |
|     | BA — Set/Get backlash compensation               | 7  |
|     | BH — Set/Get hysteresis compensation             | 8  |
|     | FR — Set/Get stepper motor configuration         | 9  |
|     | HT — Set/Get HOME search type                    | 10 |
|     | ID — Set/Get stage identifier                    | 11 |
|     | JR — Set/Get jerk time                           | 12 |
|     | MM — Enter/Leave DISABLE state                   | 13 |
|     | OH — Set/Get HOME search velocity                | 14 |
|     | OR — Execute HOME search                         | 15 |
|     | OT — Set/Get HOME search time-out                | 16 |
|     | PA — Move absolute                               | 17 |
|     | PR — Move relative                               | 18 |
|     | PT — Get motion time for a relative move         | 19 |
|     | PW — Enter/Leave CONFIGURATION state             | 20 |
|     | RS — Reset controller                            | 21 |
|     | RS## — Reset controller's address                | 22 |
|     | SA — Set/Get controller's RS422 address          | 23 |
|     | SE — Configure/Execute simultaneous started move | 24 |
|     | SL — Set/Get negative software limit             | 26 |
|     | SR — Set/Get positive software limit             | 27 |
|     | ST — Stop motion                                 | 28 |
|     | TB — Get command error string                    | 29 |
|     | TE — Get last command error                      |    |
|     | TH — Get set-point position                      |    |
|     | TP — Get current position                        |    |
|     | TS — Get positioner error and controller state   |    |

| Service Form                             | 39 |
|------------------------------------------|----|
| ZT — Get all configuration parameters    | 37 |
| VE — Get controller revision information | 36 |
| VA — Set/Get velocity                    | 35 |

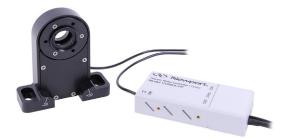

# Single-Axis Intelligent Stepper Motor Controller/Driver CONEX-PP

## 1.0 Introduction

### 1.1 Purpose

The purpose of this document is to provide the method syntax of each command to communicate with the CONEX-PP device.

## 1.2 Overview

The Command Interface is the wrapper class that maintains a list of CONEX-PP instruments. It exposes methods to communicate with any CONEX-PP device.

### NOTE

Each function name is defined with the command code "AA".

For each command function, refer to the CONEX-PP programmer's manual.

## 2.0 Programming

### 2.1 State Diagram

For a safe and consistent operation, the CONEX-PP uses 6 different operational states: Not referenced, Configuration, Homing, Ready, Disable and Moving. In each state, only specific commands are accepted by the CONEX-PP. Therefore, it is important to understand the state diagram below and to know which commands and actions cause transitions between the different states. Also see section 2.4 for command/state information:

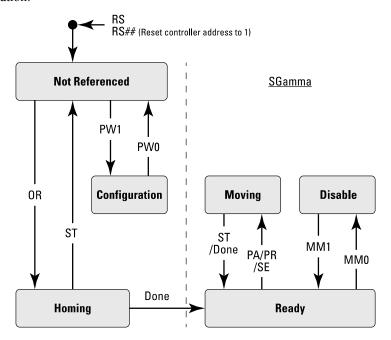

#### Actions in each state when End of Runs is encountered

NOT REFERENCED: No action. CONFIGURATION: No action.

HOMING: Only check at end of HOMING and then change to NOT

REFERENCED state.

MOVING: Abort motion and then changes to NOT REFERENCED

state.

READY: Changes to NOT REFERENCED state.

DISABLE: Changes to NOT REFERENCED state.

### 2.2 Command Syntax

The CONEX-PP is a command-driven controller. The general format of a command is a two-letter ASCII word preceded and followed by parameters specific to the command:

#### Command format

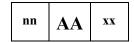

**nn** — Controller address, or

nothing if the issued command addresses all controllers.

**AA** — Command name.

xx — Parameter value, or

"?" to query the current value, or

nothing if the command takes no parameter.

Both upper and lower case characters are accepted. Depending on the command, it can have an optional or required prefix  $(\mathbf{nn})$  for the controller address and/or a suffix  $(\mathbf{xx})$  value, a "?" or no suffix at all.

#### **Blank spaces**

Blanks are allowed and ignored in any position, including inside a numerical value, unless enclosed within quotes. The following two commands are equivalent, but the first example might be confusing:

2P A1.43 6

2PA1.436

### **Decimal separator**

A dot (".") must be used as decimal separator for all numerical values.

#### Command terminator

Commands are executed as either of the command terminator  $C_R$  or  $L_F$  (carriage-return, ASCII 13 or line-feed, ASCII 10) is received. The controller will analyze the received string. If the command is valid and its parameters are in the specified range, it will be executed. Otherwise it will memorize an error.

After the command parameters are identified, all remaining characters in the input string until the first command terminator, if any, will be ignored. Commands from the PC to the CONEX-PP may still be concatenated in a single string, but each command must be separated from the next one by a carriage-return or a line-feed.

In case any error occurs, the reported error will be recorded and can be checked using the TE command. Please refer to the command set in section 2.4 for details.

### 2.3 Command Execution Time

The CONEX-PP controller interprets commands continuously as they are received. The typical execution time for a "tell position command" (nTP?) is about 10 ms. Here, command execution time means the between sending a command and receiving an answer.

It is important to note that a move command, that may lasts for several seconds, will not suspend the controller from further command execution. So for an efficient process flow with many move commands it is recommended to use the PT command (get time for a relative move), and to query the controller status (TS command) or the current position (TP command) before any further motion command is sent.

### 2.4 Command Set

This section describes the supported two-letter ASCII commands used to configure and operate the CONEX-PP. The general command format is:

#### **Command format**

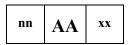

**nn** — Optional or required controller address.

AA — Command name.

**xx** — Optional or required value or "?" to query current value.

Most commands can be used to set a value (in that case the command name is followed by the value, represented here as "xx") or to query the current value (in that case the command name is followed by a "?"). When querying a value, the controller responds with the command it received followed by the queried value.

Examples:

**1VA10** sets the velocity of the controller #1 to 10 units/second (and sends nothing back).

**1VA?** sends back the reply "1VA10", which means: "controller #1's velocity is 10 units/second".

Not every command can be executed in all states of the CONEX-PP and some commands have different meaning in different states. It is therefore important to understand the state diagram of the controller, see section 2.1.

|      | Not Ref. | Config. | Disable | Ready | Motion | Description                                 |
|------|----------|---------|---------|-------|--------|---------------------------------------------|
| AC   | _        | 0       |         |       | -      | Set/Get acceleration                        |
| BA   | _        | 0       | _       | _     | -      | Set/Get backlash compensation               |
| BH   | _        | 0       | _       | _     | -      | Set/Get hysteresis compensation             |
| FR   | _        | 0       | _       | _     | -      | Set/Get stepper motor configuration         |
| HT   | _        | 0       | _       | -     | -      | Set/Get HOME search type                    |
| ID   | _        | 0       |         |       | -      | Set/Get stage identifier                    |
| JR   | _        | 0       |         |       | -      | Set/Get jerk time                           |
| MM   | _        | _       | •       | •     | -      | Enter/Leave DISABLE state                   |
| OH   |          | 0       |         | _     | _      | Set/Get HOME search velocity                |
| OR   | •        | _       | _       | _     | -      | Execute HOME search                         |
| OT   |          | 0       |         | _     | _      | Set/Get HOME search time-out                |
| PA   | _        | _       | _       | •     | _      | Move absolute                               |
| PR   | _        | _       | _       | •     | -      | Move relative                               |
| PT   |          |         | •       | •     | •      | Get estimated duration of a relative move   |
| PW   | •        | •       |         | _     | _      | Enter/Leave CONFIGURATION state             |
| QC   | _        |         | _       | _     | -      | Set/Get idle current coefficient            |
| QD   | _        |         | _       | _     | _      | Set/Get idle current delay                  |
| QI   | _        | 0       | _       | _     | _      | Set/Get motor's current limits              |
| RS   | •        | •       | •       | •     | •      | Reset controller                            |
| RS## | ŧ •      | •       | •       | •     | •      | Reset controller's address to 1             |
| SA   | _        | 0       | _       | _     | _      | Set/Get controller's RS-485 address         |
| SE   | _        | _       | _       | •     | _      | Configure/Execute simultaneous started move |
| SL   | _        | 0       |         |       | _      | Set/Get negative software limit             |
| SR   | _        | 0       |         |       | _      | Set/Get positive software limit             |
| ST   |          |         | _       | _     | •      | Stop motion                                 |
| TB   | •        | •       | •       | •     | •      | Get command error string                    |
| TE   | •        | •       | •       | •     | •      | Get last command error                      |
| TH   | •        | •       | •       | •     | •      | Get set–point position                      |
| TP   | •        | •       | •       | •     | •      | Get current position                        |
| TS   | •        | •       | •       | •     | •      | Get positioner error and controller state   |
| VA   | _        | 0       |         |       | _      | Set/Get velocity                            |
| VE   | •        | •       | •       | •     | •      | Get controller revision information         |
| ZT   | •        | •       | •       | •     | •      | Get all axis parameters                     |

**Not Ref.** Corresponds to the NOT REFERENCED state (for details see state diagram, section 2.1).

**Config.** Corresponds to the CONFIGURATION state.

Disable Corresponds to the DISABLE state.

Ready Corresponds to the READY state.

**Motion** Corresponds to the HOMING and MOVING states.

O Changes configuration parameters. Those changes will be stored in the controller's memory with the PW1 command and remain available after switching off the controller.

☐ Changes working parameters only. Those changes will get lost when switching off the controller.

• Accepted command.

Command is forbidden in this state (will memorize an error).

Grey line Command passed without preceding controller number applies to all controllers (e.g. MM0 disables all

controllers).

# AC — Set/Get acceleration

| Usage             | Not Ref.                                                                                                    | Config.                                                                                                    | Disable                          | Ready           | Motion                                       |  |  |  |  |  |  |
|-------------------|----------------------------------------------------------------------------------------------------|----------------------------------------------------------------------------------------------------|----------------------------------|-----------------|----------------------------------------------|--|--|--|--|--|--|
|                   | _                                                                                                    | 0                                                                                                    |                                  |                 | _                                            |  |  |  |  |  |  |
| Syntax            | xxACnn or xx                                                                                                    | AC?                                                                                                    |                                  |                 |                                              |  |  |  |  |  |  |
| <b>Parameters</b> |                                                                                                    |                                                                                                    |                                  |                 |                                              |  |  |  |  |  |  |
| Description       | xx [int] —                                                                                                    | Controller                                                                                                    | Controller address.              |                 |                                              |  |  |  |  |  |  |
|                   | nn [float] —                                                                                                    | Accelerati                                                                                                    | Acceleration value.              |                 |                                              |  |  |  |  |  |  |
| Range             | xx —                                                                                                    | 1 to 31                                                                                                    |                                  |                 |                                              |  |  |  |  |  |  |
|                   | nn —                                                                                                    | $> 10^{-6}$ and                                                                                                    | $> 10^{-6}$ and $< 10^{12}$      |                 |                                              |  |  |  |  |  |  |
| Units             | xx —                                                                                                    | None                                                                                                    | None                             |                 |                                              |  |  |  |  |  |  |
|                   | nn —                                                                                                    | Preset uni                                                                                                    | ts/s <sup>2</sup>                |                 |                                              |  |  |  |  |  |  |
| Defaults          | <b>xx</b> Missing:                                                                                                    | Error B.                                                                                                    |                                  |                 |                                              |  |  |  |  |  |  |
|                   | Out of range:                                                                                                    | Error B.                                                                                                    |                                  |                 |                                              |  |  |  |  |  |  |
|                   | <b>nn</b> Missing:                                                                                                    | Error C.                                                                                                    |                                  |                 |                                              |  |  |  |  |  |  |
|                   | Out of range:                                                                                                    | Error C.                                                                                                    |                                  |                 |                                              |  |  |  |  |  |  |
| Description       | In CONFIGURATION state, this command sets the maximum acceleration value which can then be saved in the controller's non-volatile memory using the PW command. This is the maximum acceleration that can be applied to the mechanical system. It is also the default acceleration that will be used for all moves unless a lower value is set in DISABLE or READY state. |                                                                                                    |                                  |                 |                                              |  |  |  |  |  |  |
|                   | subsequent mo                                                                                                    | r READY state, this command sets the acceleration used for all ves. Its value can be up to the programmed value in ITON state. This value is not saved in the controller's memory and will boot. |                                  |                 |                                              |  |  |  |  |  |  |
| Returns           |                                                                                                    |                                                                                                    |                                  |                 | ns the current value for<br>N or DISABLE/REA |  |  |  |  |  |  |
| Errors            | Α —                                                                                                    | Unknown                                                                                                    | message code                     | or floating poi | nt controller address.                       |  |  |  |  |  |  |
|                   | В —                                                                                                    | Controller                                                                                                    | address not co                   | rrect.          |                                              |  |  |  |  |  |  |
|                   | С —                                                                                                    | Parameter                                                                                                    | missing or out                   | of range.       |                                              |  |  |  |  |  |  |
|                   | D —                                                                                                    | Execution                                                                                                    | not allowed.                     |                 |                                              |  |  |  |  |  |  |
|                   | Н —                                                                                                    | Execution                                                                                                    | not allowed in                   | NOT REFER       | ENCED state.                                 |  |  |  |  |  |  |
|                   | L —                                                                                                    | Execution                                                                                                    | not allowed in                   | HOMING sta      | ite.                                         |  |  |  |  |  |  |
|                   | М —                                                                                                    | Execution                                                                                                    | not allowed in                   | MOVING sta      | ite.                                         |  |  |  |  |  |  |
| Rel. Commands     | JR —                                                                                                    | Set/Get je                                                                                                    | rk time.                         |                 |                                              |  |  |  |  |  |  |
|                   | VA —                                                                                                    | <ul> <li>Set/Get velocity.</li> </ul>                                                                                                    |                                  |                 |                                              |  |  |  |  |  |  |
| Example           | 1AC500  <br>1AC?                                                                                                    |                                                                                                    | ller #1 acceler<br>returns 1AC50 |                 | nits/s².                                     |  |  |  |  |  |  |

# BA — Set/Get backlash compensation

| Usage                | Not Ref.                                                                                                    | Config.             | Disable                  | Ready           | Motion                    |  |  |  |  |  |
|----------------------|----------------------------------------------------------------------------------------------------|---------------------|--------------------------|-----------------|---------------------------|--|--|--|--|--|
| Syntar               | -<br>                                                                                                    | 0                   | _                        | _               | _                         |  |  |  |  |  |
| Syntax<br>Parameters | xxBAnn or xxBA?                                                                                                    |                     |                          |                 |                           |  |  |  |  |  |
| Description          | xx [int] —                                                                                                    | Controller address. |                          |                 |                           |  |  |  |  |  |
| Description          | nn [float] —                                                                                                    |                     | Backlash value.          |                 |                           |  |  |  |  |  |
| Range                | xx —                                                                                                    | 1 to 31             | aruc.                    |                 |                           |  |  |  |  |  |
| Runge                | nn —                                                                                                    | $\geq 0$ and $\leq$ | $10^{12}$                |                 |                           |  |  |  |  |  |
| Units                | xx —                                                                                                    | None                |                          |                 |                           |  |  |  |  |  |
|                      | nn —                                                                                                    | Preset unit         | S                        |                 |                           |  |  |  |  |  |
| Defaults             | xx Missing:                                                                                                    | Error B.            |                          |                 |                           |  |  |  |  |  |
|                      | Out of range:                                                                                                    | Error B.            |                          |                 |                           |  |  |  |  |  |
|                      | nn Missing:                                                                                                    | Error C.            |                          |                 |                           |  |  |  |  |  |
|                      | Out of range:                                                                                                    | Error C.            |                          |                 |                           |  |  |  |  |  |
| Description          | The BA command sets the backlash compensation value. This is the value that the controller moves the motor in addition to the commanded distance with any move that reverses the direction of motion without changing the current position value (TP command).                                                                                                    |                     |                          |                 |                           |  |  |  |  |  |
|                      | The BA command helps compensating for repeatable mechanical defects that appear when reversing the direction of motion, for instance mechanical wear. The value 0 disables this function. This feature can be only used when the hysteresis compensation (BH) is disabled.  When a value different from 0 is set, the travel range of the stage is decreased by the |                     |                          |                 |                           |  |  |  |  |  |
|                      | same amount.                                                                                                    |                     |                          |                 |                           |  |  |  |  |  |
| Returns              | If the sign "?" value.                                                                                                    | is used instead     | d of <b>nn</b> , this co | ommand return   | as the current programmed |  |  |  |  |  |
| Errors               | Α —                                                                                                    | Unknown             | message code             | or floating poi | nt controller address.    |  |  |  |  |  |
|                      | В —                                                                                                    | Controller          | address not co           | rrect.          |                           |  |  |  |  |  |
|                      | С —                                                                                                    | Parameter           | missing or out           | of range.       |                           |  |  |  |  |  |
|                      | D —                                                                                                    | Execution           | not allowed.             |                 |                           |  |  |  |  |  |
|                      | н —                                                                                                    | Execution           | not allowed in           | NOT REFER       | ENCED state.              |  |  |  |  |  |
|                      | J —                                                                                                    | Execution           | not allowed in           | DISABLE sta     | te.                       |  |  |  |  |  |
|                      | К —                                                                                                    | Execution           | not allowed in           | READY state     |                           |  |  |  |  |  |
|                      | L —                                                                                                    | Execution           | not allowed in           | HOMING sta      | te.                       |  |  |  |  |  |
|                      | М —                                                                                                    | Execution           | not allowed in           | MOVING sta      | te.                       |  |  |  |  |  |
| Rel. Commands        | ВН —                                                                                                    | Set hystere         | esis compensat           | ion.            |                           |  |  |  |  |  |
| Example              | 1BA0.005                                                                                                    | Set control         | ller #1 backlas          | h compensatio   | on to 0.005 units.        |  |  |  |  |  |

## **BH** — Set/Get hysteresis compensation

| Usage             | N    | lot Ref.     | Config.               | Disable   | Ready | Motion |  |  |  |
|-------------------|------|--------------|-----------------------|-----------|-------|--------|--|--|--|
|                   |      | _            | 0                     | _         | _     | _      |  |  |  |
| Syntax            | xxB  | Hnn or xxI   | 3H?                   |           |       |        |  |  |  |
| <b>Parameters</b> |      |              |                       |           |       |        |  |  |  |
| Description       | xx [ | int] —       | Controller address.   |           |       |        |  |  |  |
|                   | nn [ | [float] —    | Hysteresis value.     |           |       |        |  |  |  |
| Range             | XX   |              | 1 to 31               |           |       |        |  |  |  |
|                   | nn   |              | $\geq$ <b>0</b> and < | $10^{12}$ |       |        |  |  |  |
| Units             | XX   |              | None                  |           |       |        |  |  |  |
|                   | nn   |              | Preset unit           | ts        |       |        |  |  |  |
| Defaults          | XX   | Missing:     | Error B.              |           |       |        |  |  |  |
|                   | Ou   | t of range:  | Error B.              |           |       |        |  |  |  |
|                   | Floa | ating point: | Error A.              |           |       |        |  |  |  |
|                   | nn   | Missing:     | Error C.              |           |       |        |  |  |  |
|                   |      |              |                       |           |       |        |  |  |  |

Error C.

#### **Description**

Out of range:

The BH command sets the hysteresis compensation value. When set to a value different than zero, the controller will issue for each move in the positive direction a move of the commanded distance plus the hysteresis compensation value, and then a second move of the hysteresis compensation value in the negative direction. This motion ensures that a final position gets always approached from the same direction and distance and helps compensating for non-repeatable mechanical defects like hysteresis or mechanical stiffness variations.

The value 0 disables this function. The BH command can not be used when the backlash compensation is enabled (BA command).

When a value different from 0 is set, the travel range of the stage is decreased by the same amount in the positive direction.

#### NOTE

The homing set on the positive end of run and hysteresis compensation are not compatible. Any attempt to use both features together will make the stage fail.

|               | Compania                                                                                          | ic. All | y attempt to use both features together will make the stage fail. |  |  |  |  |
|---------------|---------------------------------------------------------------------------------------------------|---------|-------------------------------------------------------------------|--|--|--|--|
| Returns       | If the sign "?" is used instead of <b>nn</b> , this command returns the current programmed value. |         |                                                                   |  |  |  |  |
| Errors        | A                                                                                                 |         | Unknown message code or floating point controller address.        |  |  |  |  |
|               | В                                                                                                 | _       | Controller address not correct.                                   |  |  |  |  |
|               | C                                                                                                 | _       | Parameter missing or out of range.                                |  |  |  |  |
|               | D                                                                                                 |         | Execution not allowed.                                            |  |  |  |  |
|               | Н                                                                                                 |         | Execution not allowed in NOT REFERENCED state.                    |  |  |  |  |
|               | J                                                                                                 |         | Execution not allowed in DISABLE state.                           |  |  |  |  |
|               | K                                                                                                 | _       | Execution not allowed in READY state.                             |  |  |  |  |
|               | L                                                                                                 |         | Execution not allowed in HOMING state.                            |  |  |  |  |
|               | M                                                                                                 | _       | Execution not allowed in MOVING state.                            |  |  |  |  |
| Rel. Commands | BA                                                                                                | _       | Set backlash compensation.                                        |  |  |  |  |
|               |                                                                                                   |         |                                                                   |  |  |  |  |

**Example** 1BH0.015 | Set controller #1 backlash compensation to 0.015 units.

# FR — Set/Get stepper motor configuration

| Usage       | Not Ref.               |                           | Config.              | Disable                        | Ready                           | Motion                  |  |  |  |  |  |
|-------------|------------------------|---------------------------|----------------------|--------------------------------|---------------------------------|-------------------------|--|--|--|--|--|
|             | _                      |                           | 0                    | _                              | _                               | _                       |  |  |  |  |  |
| Syntax      | xxFRSnn,               | xxFRSnn, xxFRM? or xxFRS? |                      |                                |                                 |                         |  |  |  |  |  |
| Parameters  |                        |                           |                      |                                |                                 |                         |  |  |  |  |  |
| Description | xx [int]               |                           | Controller a         | iddress.                       |                                 |                         |  |  |  |  |  |
|             | Mmm [int] Snn [float]  |                           |                      | micro-steps p<br>splacement le | er full step.<br>ngth in 1/1000 | of unit.                |  |  |  |  |  |
| Range       | XX                     | —                         | 1 to 31              |                                |                                 |                         |  |  |  |  |  |
|             | mm                     | —                         | $> 0$ and $\leq 2$   | 000                            |                                 |                         |  |  |  |  |  |
|             | nn                     | —                         | $> 10^{-6}$ and      | < 10 <sup>12</sup>             |                                 |                         |  |  |  |  |  |
| Units       | XX                     | —                         | None.                |                                |                                 |                         |  |  |  |  |  |
|             |                        | _                         | None.<br>1/1000 of u | nit.                           |                                 |                         |  |  |  |  |  |
| Defaults    | xx Missin              | ng:                       | Error B.             |                                |                                 |                         |  |  |  |  |  |
|             | Out of rang            | ge:                       | Error B.             |                                |                                 |                         |  |  |  |  |  |
|             | mm Missin              | ng:                       | Error C.             |                                |                                 |                         |  |  |  |  |  |
|             | Out of rang            | ge:                       | Error C.             |                                |                                 |                         |  |  |  |  |  |
|             | nn Missir              | ng:                       | Error C.             |                                |                                 |                         |  |  |  |  |  |
|             | Out of rang            | ge:                       | Error C.             |                                |                                 |                         |  |  |  |  |  |
| Description | FRM: For c             | comp                      | atibility. No        | effect. Alway                  | s 128 µsteps.                   |                         |  |  |  |  |  |
|             | FRS: This o            | comn                      | and sets the         | displacement                   | length per full                 | step in 1/1000 of unit. |  |  |  |  |  |
| Returns     | If the sign "programme |                           |                      | of mm or nn                    | , this comman                   | d returns the current   |  |  |  |  |  |
| Errors      | A                      | _                         | Unknown n            | nessage code                   | or floating poi                 | nt controller address.  |  |  |  |  |  |
|             | В                      |                           | Controller a         | ddress not co                  | rrect.                          |                         |  |  |  |  |  |
|             | C                      |                           | Parameter r          | nissing or out                 | of range.                       |                         |  |  |  |  |  |
|             | D                      | —                         | Execution n          | ot allowed.                    |                                 |                         |  |  |  |  |  |
|             | Н                      | —                         | Execution n          | not allowed in                 | NOT REFER                       | ENCED state.            |  |  |  |  |  |
|             | J                      |                           | Execution n          | ot allowed in                  | DISABLE sta                     | te.                     |  |  |  |  |  |
|             | K                      |                           | Execution n          | ot allowed in                  | READY state                     |                         |  |  |  |  |  |
|             | L                      |                           | Execution n          | ot allowed in                  | HOMING sta                      | te.                     |  |  |  |  |  |
|             | M                      |                           | Execution r          | not allowed in                 | MOVING sta                      | te.                     |  |  |  |  |  |
|             |                        |                           |                      |                                |                                 |                         |  |  |  |  |  |

1FRS10 | Set controller #1 full step value to 10 milli-units.

Example

# HT — Set/Get HOME search type

| Usage         | Not Ref.               | Config.                                                                                                    | Disable                      | Ready            | Motion                       |  |  |  |  |  |  |
|---------------|------------------------|----------------------------------------------------------------------------------------------------|------------------------------|------------------|------------------------------|--|--|--|--|--|--|
|               | -                      | 0                                                                                                    | _                            | _                | _                            |  |  |  |  |  |  |
| Syntax        | xxHTnn or xxHT?        |                                                                                                    |                              |                  |                              |  |  |  |  |  |  |
| Parameters    | F1 3                   |                                                                                                    |                              |                  |                              |  |  |  |  |  |  |
| Description   | xx [int] —             |                                                                                                    | Controller address.          |                  |                              |  |  |  |  |  |  |
| _             | nn [int] —             |                                                                                                    | Home search type identifier. |                  |                              |  |  |  |  |  |  |
| Range         | <b>xx</b> —            | - ** * -                                                                                                    |                              |                  |                              |  |  |  |  |  |  |
|               | nn —                   |                                                                                                    | ent position as              |                  |                              |  |  |  |  |  |  |
|               |                        |                                                                                                    | `                            | <i>'</i>         | letect HOME position.        |  |  |  |  |  |  |
|               |                        | 4 use EoF                                                                                                    | R- switch (negat             | rive end of rang | ge) to detect HOME position. |  |  |  |  |  |  |
| Units         | xx —                   | None.                                                                                                    |                              |                  |                              |  |  |  |  |  |  |
|               | nn —                   | None.                                                                                                    |                              |                  |                              |  |  |  |  |  |  |
| Defaults      | xx Missing:            | Error B.                                                                                                    |                              |                  |                              |  |  |  |  |  |  |
|               | Out of range:          | Error B.                                                                                                    |                              |                  |                              |  |  |  |  |  |  |
|               | nn Missing:            | Error C.                                                                                                    |                              |                  |                              |  |  |  |  |  |  |
|               | Out of range:          | Error C.                                                                                                    |                              |                  |                              |  |  |  |  |  |  |
| Description   | This command           | d sets the type                                                                                                    | e of HOME sea                | rch used with t  | the OR command.              |  |  |  |  |  |  |
|               |                        |                                                                                                    |                              |                  |                              |  |  |  |  |  |  |
|               | _                      | NOTE set on the positive end of run and hysteresis compensation are not Any attempt to use both features together will make the stage fail. |                              |                  |                              |  |  |  |  |  |  |
| Returns       | If the sign "?" value. | is used instead                                                                                                    | ad of <b>nn</b> , this co    | ommand return    | ns the current programmed    |  |  |  |  |  |  |
| Errors        | Α —                    | Unknown                                                                                                    | message code                 | or floating poi  | nt controller address.       |  |  |  |  |  |  |
|               | В —                    | Controlle                                                                                                    | r address not co             | rrect.           |                              |  |  |  |  |  |  |
|               | С —                    | Parameter                                                                                                    | missing or out               | of range.        |                              |  |  |  |  |  |  |
|               | D —                    | Execution                                                                                                    | not allowed.                 |                  |                              |  |  |  |  |  |  |
|               | н —                    | Execution                                                                                                    | not allowed in               | NOT REFER        | ENCED state.                 |  |  |  |  |  |  |
|               | J —                    | Execution                                                                                                    | not allowed in               | DISABLE sta      | ite.                         |  |  |  |  |  |  |
|               | К —                    | Execution                                                                                                    | not allowed in               | READY state      | ·.                           |  |  |  |  |  |  |
|               | L —                    | Execution                                                                                                    | not allowed in               | HOMING sta       | te.                          |  |  |  |  |  |  |
|               | М —                    | Execution                                                                                                    | not allowed in               | MOVING sta       | te.                          |  |  |  |  |  |  |
| Rel. Commands | он —                   | Set/Get H                                                                                                    | OME search ve                | elocity.         |                              |  |  |  |  |  |  |
|               | OR —                   | Execute I                                                                                                    | HOME search.                 |                  |                              |  |  |  |  |  |  |
|               | OT —                   | Set HOM                                                                                                    | E search time-o              | out.             |                              |  |  |  |  |  |  |
| Example       | 1HT1                   | Set contro                                                                                                    | oller #1 HOME                | sequence to us   | se current position.         |  |  |  |  |  |  |

# ID — Set/Get stage identifier

| Usage       | Usage Not Ref.                                                                                                    |                                                                                                    | Disable                                                    | Ready     | Motion                                     |  |  |  |  |  |
|-------------|----------------------------------------------------------------------------------------------------|----------------------------------------------------------------------------------------------------|------------------------------------------------------------|-----------|--------------------------------------------|--|--|--|--|--|
| -           | _                                                                                                    | 0                                                                                                    |                                                            |           | _                                          |  |  |  |  |  |
| Syntax      | xxIDnn or xxI                                                                                                    | D?                                                                                                    |                                                            |           |                                            |  |  |  |  |  |
| Parameters  |                                                                                                    |                                                                                                    |                                                            |           |                                            |  |  |  |  |  |
| Description | xx [int] — Controller address.                                                                                                    |                                                                                                    |                                                            |           |                                            |  |  |  |  |  |
|             | nn [string] — Stage identifier string.                                                                                                    |                                                                                                    |                                                            |           |                                            |  |  |  |  |  |
| Range       | <b>xx</b> —                                                                                                    | 1 to 31                                                                                                    |                                                            |           |                                            |  |  |  |  |  |
|             | nn —                                                                                                    | 1 to 31 AS                                                                                                    | CII characters.                                            |           |                                            |  |  |  |  |  |
| Units       | <b>xx</b> —                                                                                                    | None                                                                                                    |                                                            |           |                                            |  |  |  |  |  |
|             | nn —                                                                                                    | None                                                                                                    |                                                            |           |                                            |  |  |  |  |  |
| Defaults    | <b>xx</b> Missing:                                                                                                    | Error B.                                                                                                    |                                                            |           |                                            |  |  |  |  |  |
|             | Out of range:                                                                                                    | Error B.                                                                                                    |                                                            |           |                                            |  |  |  |  |  |
|             | <b>nn</b> Missing:                                                                                                    | Error C.                                                                                                    |                                                            |           |                                            |  |  |  |  |  |
|             | Out of range:                                                                                                    | Error C.                                                                                                    |                                                            |           |                                            |  |  |  |  |  |
| Description | The ID command sets the stage identifier in the form of a character string. Any printable character can be used; spaces are admissible only if the string is enclosed in quotes, "like this". If not, spaces and tabs are ignored.  In CONFIGURATION state, this command sets a new value for the stage identifier which can then be saved in the device's non-volatile memory with the PW command. It is also the default value that will be used unless a different value is set in DISABLE |                                                                                                    |                                                            |           |                                            |  |  |  |  |  |
|             | or READY stat                                                                                                    | e.                                                                                                    |                                                            |           |                                            |  |  |  |  |  |
|             |                                                                                                    | DISABLE or READY state, this command allows setting a new working parameter reference the stage identifier. This value is not saved in the controller's memory and will be stafter reboot. |                                                            |           |                                            |  |  |  |  |  |
| Returns     | If the sign "?" if for the state in DISABLE/REA                                                                                                    | which the cor                                                                                                    |                                                            |           | ns the current identifier string RATION or |  |  |  |  |  |
| Errors      | Α —                                                                                                    | Unknown                                                                                                    | Unknown message code or floating point controller address. |           |                                            |  |  |  |  |  |
|             | В —                                                                                                    | Controller                                                                                                    | address not cor                                            | rect.     |                                            |  |  |  |  |  |
|             | С —                                                                                                    | Parameter                                                                                                    | missing or out                                             | of range. |                                            |  |  |  |  |  |
|             | D —                                                                                                    | Execution                                                                                                    | not allowed.                                               |           |                                            |  |  |  |  |  |
|             | н —                                                                                                    | Execution                                                                                                    | not allowed in                                             | NOT REFE  | RENCED state.                              |  |  |  |  |  |
|             | L —                                                                                                    | Execution                                                                                                    | not allowed in                                             | HOMING st | ate.                                       |  |  |  |  |  |
|             | М —                                                                                                    | Execution                                                                                                    | not allowed in                                             | MOVING st | ate.                                       |  |  |  |  |  |
| Example     | 1ID?                                                                                                    | Get stage i                                                                                                    | Get stage identifier for controller #1.                    |           |                                            |  |  |  |  |  |
| 11          | D URS100CC                                                                                                    | Set controller #1's stage identifier to: URS100CC.                                                                                                    |                                                            |           |                                            |  |  |  |  |  |

# JR — Set/Get jerk time

| Usage             | Not Re             | f.                                                                                                    | Config.                                                                                                    | Disable         | Ready          | Motion                 |  |  |  |  |  |
|-------------------|--------------------|----------------------------------------------------------------------------------------------------|----------------------------------------------------------------------------------------------------|-----------------|----------------|------------------------|--|--|--|--|--|
|                   | _                  |                                                                                                    | 0                                                                                                    |                 |                | _                      |  |  |  |  |  |
| Syntax            | xxJRnn o           | r xxJI                                                                                                    | ₹?                                                                                                    |                 |                |                        |  |  |  |  |  |
| <b>Parameters</b> |                    |                                                                                                    |                                                                                                    |                 |                |                        |  |  |  |  |  |
| Description       | xx [int]           | _                                                                                                    | Controller address.                                                                                                    |                 |                |                        |  |  |  |  |  |
|                   | nn [float]         | _                                                                                                    | Jerk time value.                                                                                                    |                 |                |                        |  |  |  |  |  |
| Range             | XX                 | _                                                                                                    | 1 to 31                                                                                                    |                 |                |                        |  |  |  |  |  |
|                   | nn                 | —                                                                                                    | $> 0.001$ and $< 10^{12}$                                                                                                    |                 |                |                        |  |  |  |  |  |
| Units             | XX                 | —                                                                                                    | None.                                                                                                    |                 |                |                        |  |  |  |  |  |
|                   | nn                 | —                                                                                                    | Seconds.                                                                                                    |                 |                |                        |  |  |  |  |  |
| Defaults          | xx Miss            | ing:                                                                                                    | Error B.                                                                                                    |                 |                |                        |  |  |  |  |  |
|                   | Out of rai         | nge:                                                                                                    | Error B.                                                                                                    |                 |                |                        |  |  |  |  |  |
|                   | nn Miss            | ing:                                                                                                    | Error C.                                                                                                    |                 |                |                        |  |  |  |  |  |
|                   | Out of rai         | nge:                                                                                                    | Error C.                                                                                                    |                 |                |                        |  |  |  |  |  |
| Description       |                    | the derivative of acceleration. The jerk time defines the time to reach the acceleration. A longer jerk time reduces stress to the mechanics and smoothes                                                                                                    |                                                                                                    |                 |                |                        |  |  |  |  |  |
|                   | which can command. | n CONFIGURATION state, this command sets the value for the maximum jerk time which can then be saved in the controller's non-volatile memory using the PW command. It is also the default value that will be used unless a different value is set in DISABLE or READY state. |                                                                                                    |                 |                |                        |  |  |  |  |  |
|                   |                    | ximur                                                                                                    | r READY state, this command allows setting a new working parameter am jerk time. This value is not saved in the controller's memory and er reboot. |                 |                |                        |  |  |  |  |  |
| Returns           | value for t        | n "?" is used instead of <b>nn</b> , this command returns the current programmed the state in which the controller is (either CONFIGURATION or E/READY).                                                                                                    |                                                                                                    |                 |                |                        |  |  |  |  |  |
| Errors            | A                  |                                                                                                    | Unknown n                                                                                                    | nessage code o  | r floating poi | nt controller address. |  |  |  |  |  |
|                   | В                  |                                                                                                    | Controller a                                                                                                    | ddress not cor  | rect.          |                        |  |  |  |  |  |
|                   | C                  | _                                                                                                    | Parameter n                                                                                                    | nissing or out  | of range.      |                        |  |  |  |  |  |
|                   | D                  | _                                                                                                    | Execution in                                                                                                    | mpossible (axi  | s in movemen   | nt).                   |  |  |  |  |  |
|                   | Н                  |                                                                                                    | Execution n                                                                                                    | ot allowed in   | NOT REFER      | ENCED state.           |  |  |  |  |  |
|                   | L                  |                                                                                                    | Execution n                                                                                                    | ot allowed in   | HOMING sta     | te.                    |  |  |  |  |  |
|                   | M                  | —                                                                                                    | Execution n                                                                                                    | ot allowed in   | MOVING sta     | te.                    |  |  |  |  |  |
| Rel. Commands     | AC                 | _                                                                                                    | Set/Get acco                                                                                                    | eleration.      |                |                        |  |  |  |  |  |
|                   | VA                 |                                                                                                    | Set/Get velo                                                                                                    | ocity.          |                |                        |  |  |  |  |  |
| Example           | 1JR0.05            | 5                                                                                                    | Set controll                                                                                                    | er #1 jerk time | to 0.05 secon  | nds.                   |  |  |  |  |  |

## MM — Enter/Leave DISABLE state

| Usage         | Not Ref.        | Config.                                                                                                    | Disable                        | Ready           | Motion                                |  |  |  |  |  |
|---------------|-----------------|----------------------------------------------------------------------------------------------------|--------------------------------|-----------------|---------------------------------------|--|--|--|--|--|
| Syntax        | xxMMnn or xxMM? |                                                                                                    |                                |                 |                                       |  |  |  |  |  |
| Parameters    | F: 43           | C 4 11                                                                                                    |                                |                 |                                       |  |  |  |  |  |
| Description   | xx [int] —      | Controlle                                                                                                    |                                | (0) d D1        | ICADI E                               |  |  |  |  |  |
| D.            | nn [int] —      |                                                                                                    | to enter (1) or le             | eave (0) the Di | ISABLE state.                         |  |  |  |  |  |
| Range         | xx —            | 0 to 31                                                                                                    | C . D.E.                       | ADV ADIGA       | DIE                                   |  |  |  |  |  |
|               | nn —            | _                                                                                                    | state from REA                 |                 |                                       |  |  |  |  |  |
| TT */         |                 | Č                                                                                                    | state from DIS                 | ABLE to REA     | ADY.                                  |  |  |  |  |  |
| Units         | xx —            | None.                                                                                                    |                                |                 |                                       |  |  |  |  |  |
| D.C. II       | nn —            | None.                                                                                                    | 0 ( '11 C                      | 1.4.            | 1. 11 ( 11 )                          |  |  |  |  |  |
| Defaults      | xx Missing:     |                                                                                                    | 0 (will forward                | a this comman   | nd to all controllers).               |  |  |  |  |  |
|               | Out of range:   | Error B.                                                                                                    |                                |                 |                                       |  |  |  |  |  |
|               | nn Missing:     | Error C.                                                                                                    |                                |                 |                                       |  |  |  |  |  |
| D             | Out of range:   | Error C.                                                                                                    | . 1.1                          | 1:              | 11 1 1 1                              |  |  |  |  |  |
| Description   |                 |                                                                                                    | sent without prand is executed | -               | oller number or the controller llers. |  |  |  |  |  |
|               | _               | s the controller's state from READY to DISABLE. In DISABLE state op is open and the motor is not powered.                                                                                                    |                                |                 |                                       |  |  |  |  |  |
|               | point position  | the controller's state from DISABLE to READY. The controller's set is set equal to its current position and the control loop gets closed the closed-loop state). Any residual error is cleared and the motor is |                                |                 |                                       |  |  |  |  |  |
| Returns       | -               |                                                                                                    | ad of <b>nn</b> , this co      |                 | ns the current state. Refer to        |  |  |  |  |  |
| Errors        | Α —             | Unknown                                                                                                    | message code                   | or floating poi | nt controller address.                |  |  |  |  |  |
|               | В —             | Controlle                                                                                                    | r address not co               | rrect.          |                                       |  |  |  |  |  |
|               | С —             | Parameter                                                                                                    | missing or out                 | of range.       |                                       |  |  |  |  |  |
|               | D —             | Execution                                                                                                    | not allowed.                   |                 |                                       |  |  |  |  |  |
|               | н —             | Execution                                                                                                    | not allowed in                 | NOT REFER       | ENCED state.                          |  |  |  |  |  |
|               | I —             | Execution                                                                                                    | not allowed in                 | CONFIGURA       | ATION state.                          |  |  |  |  |  |
|               | L —             | Execution not allowed in HOMING state.                                                                                                    |                                |                 |                                       |  |  |  |  |  |
|               | М —             | <ul> <li>Execution not allowed in MOVING state.</li> </ul>                                                                                                    |                                |                 |                                       |  |  |  |  |  |
| Rel. Commands | PW —            | Enter/leav                                                                                                    | e CONFIGUR.                    | ATION state.    |                                       |  |  |  |  |  |
| Example       | MM0             | MM0   All controllers go to DISABLE state.                                                                                                    |                                |                 |                                       |  |  |  |  |  |

## OH — Set/Get HOME search velocity

Not Ref. Ready Usage Config. Disable Motion 0 **Syntax** xxOHnn or xxOH? **Parameters Description** xx [int] Controller address. HOME search velocity. nn [float] Range 1 to 31 XX  $> 10^{-6}$  and  $< 10^{12}$ nn Units None.  $\mathbf{x}\mathbf{x}$ Preset units/s. nn **Defaults** Missing: Error B. XX Out of range: Error B. Missing: Error C. Out of range: Error C. **Description** This command sets the maximum velocity used by the controller for the HOME Returns If the sign "?" is used instead of nn, this command returns the current programmed value. **Errors** Unknown message code or floating point controller address. A В Controller address not correct. C Parameter missing or out of range. D Execution not allowed. Execution not allowed in NOT REFERENCED state. Η Execution not allowed in DISABLE state. J Execution not allowed in READY state. K L Execution not allowed in HOMING state. Execution not allowed in MOVING state. M Rel. Commands HT Set/Get HOME search type. OR Execute HOME search.  $\mathbf{OT}$ Set HOME search time-out. 1OH50 Set controller #1 HOME search velocity to 50 units/s. Example

## **OR** — Execute HOME search

| Usage         | Not Ref.                                                                                                    | Config.        | Disable        | Ready           | Motion                                        |      |  |
|---------------|----------------------------------------------------------------------------------------------------|----------------|----------------|-----------------|-----------------------------------------------|------|--|
| Syntax        | •<br>xxOR                                                                                                    | _              | _              | _               | _                                             |      |  |
| Parameters    |                                                                                                    |                |                |                 |                                               |      |  |
| Description   | xx [int] —                                                                                                    | Controller     | address.       |                 |                                               |      |  |
| Range         | xx —                                                                                                    | 1 to 31        |                |                 |                                               |      |  |
| Units         | xx —                                                                                                    | None.          |                |                 |                                               |      |  |
| Defaults      | xx Missing:                                                                                                    | Error B.       |                |                 |                                               |      |  |
|               | Out of range:                                                                                                    | Error B.       |                |                 |                                               |      |  |
|               | nn Missing:                                                                                                    | Error C.       |                |                 |                                               |      |  |
|               | Out of range:                                                                                                    | Error C.       |                |                 |                                               |      |  |
| Description   | This command defined by the                                                                                                    |                |                | HOME search     | according to the algori                       | ithm |  |
|               | When in NOT REFERENCED state, for instance after system start, any positione must first be homed with the OR command before further motion commands can executed. |                |                |                 |                                               |      |  |
|               |                                                                                                    | is present (ex | cept end-of-ru | ns). Refer to   | ED state and only whe<br>he TS command to get |      |  |
| Errors        | A —                                                                                                    | Unknown        | message code   | or floating po  | int controller address.                       |      |  |
|               | В —                                                                                                    | Controller     | address not co | orrect.         |                                               |      |  |
|               | С —                                                                                                    | Parameter      | missing or out | of range.       |                                               |      |  |
|               | D —                                                                                                    | Execution      | not allowed.   |                 |                                               |      |  |
|               | Е —                                                                                                    | home sequ      | ence already s | tarted.         |                                               |      |  |
|               | I —                                                                                                    | Execution      | not allowed in | CONFIGUR        | ATION state.                                  |      |  |
|               | J —                                                                                                    | Execution      | not allowed in | DISABLE st      | ate.                                          |      |  |
|               | К —                                                                                                    | Execution      | not allowed in | READY state     | <b>2</b> .                                    |      |  |
|               | L —                                                                                                    | Execution      | not allowed in | HOMING sta      | nte.                                          |      |  |
|               | М —                                                                                                    | Execution      | not allowed in | MOVING sta      | nte.                                          |      |  |
| Rel. Commands | HT —                                                                                                    | Set HOME       | search type.   |                 |                                               |      |  |
|               | ОН —                                                                                                    | Set HOME       | search veloci  | ty.             |                                               |      |  |
|               | OT —                                                                                                    | Set HOME       | search time-c  | out.            |                                               |      |  |
| Example       | 1OR                                                                                                    | Execute H      | OME search w   | vith controller | #1.                                           |      |  |

## **OT** — **Set/Get HOME search time-out**

Not Ref. Usage Config. Disable Ready Motion 0 **Syntax** xxOTnn or xxOT? **Parameters Description** xx [int] Controller address. HOME time-out. nn [float] 1 to 31 Range XX > 1 and < 1000 nn Units None.  $\mathbf{x}\mathbf{x}$ Seconds nn **Defaults** Missing: Error B. XX Out of range: Error B. Missing: Error C. Out of range: Error C. **Description** This command sets the time-out value for the HOME search. When the HOME search does not finish successfully before this delay elapses, the HOME search is aborted and an error is recorded. If the sign "?" is used instead of nn, this command returns the current programmed Returns value. **Errors** Unknown message code or floating point controller address. В Controller address not correct. C Parameter missing or out of range. D Execution not allowed. Η Execution not allowed in NOT REFERENCED state. J Execution not allowed in DISABLE state. K Execution not allowed in READY state. L Execution not allowed in HOMING state. Execution not allowed in MOVING state. M Rel. Commands HTSet HOME search type. OH Set HOME search velocity. OR Execute HOME search.

Set controller #1 HOME time-out to 2.2 seconds.

**Example** 

1OT2.2

## PA — Move absolute

| Usage             | Not Ref.              | Config.                                                                                                    | Disable                                                                                                    | Ready            | Motion               |             |  |  |  |  |
|-------------------|-----------------------|----------------------------------------------------------------------------------------------------|----------------------------------------------------------------------------------------------------|------------------|----------------------|-------------|--|--|--|--|
| Syntax            | xxPAnn or             | xxPA?                                                                                                    | _                                                                                                    | •                | _                    |             |  |  |  |  |
| <b>Parameters</b> |                       |                                                                                                    |                                                                                                    |                  |                      |             |  |  |  |  |
| Description       | xx [int]              | — Controll                                                                                                    | er address.                                                                                                    |                  |                      |             |  |  |  |  |
|                   | nn [float]            | — New abs                                                                                                    | New absolute position.                                                                                                    |                  |                      |             |  |  |  |  |
| Range             | XX -                  | — 1 to 31                                                                                                    |                                                                                                    |                  |                      |             |  |  |  |  |
|                   | nn -                  | — ≥ <b>S</b> L a                                                                                                    | $nd \leq SR$                                                                                                    |                  |                      |             |  |  |  |  |
| Units             | XX -                  | — None.                                                                                                    |                                                                                                    |                  |                      |             |  |  |  |  |
|                   | nn -                  | — Preset u                                                                                                    | nits.                                                                                                    |                  |                      |             |  |  |  |  |
| Defaults          | xx Missin             | ng: Error B.                                                                                                    |                                                                                                    |                  |                      |             |  |  |  |  |
|                   | Out of rang           | ge: Error B.                                                                                                    |                                                                                                    |                  |                      |             |  |  |  |  |
|                   | nn Missin             | ng: Error C.                                                                                                    |                                                                                                    |                  |                      |             |  |  |  |  |
|                   | Out of rang           | ge: Error C.                                                                                                    |                                                                                                    |                  |                      |             |  |  |  |  |
| Description       | move, with            | The PA command initiates an absolute move. When received, the positioner will move, with the predefined acceleration and velocity, to the new absolute position specified by <b>nn</b> . |                                                                                                    |                  |                      |             |  |  |  |  |
|                   | position is h         | nigher or equal                                                                                                    | and is only accepted in READY state, AND when the new absolute ner or equal to the negative software limit (SL), AND lower or equal to ftware limit (SR). |                  |                      |             |  |  |  |  |
|                   | The control position. | ler always rou                                                                                                    | nds the new targe                                                                                                    | et position to t | he closest micro-st  | ер          |  |  |  |  |
| Returns           | If the sign "value.   | ?" is used inst                                                                                                    | ead of <b>nn</b> , this co                                                                                                    | ommand return    | ns the target absolu | te position |  |  |  |  |
| Errors            | Α -                   | — Unknow                                                                                                    | n message code                                                                                                    | or floating poi  | nt controller addre  | SS.         |  |  |  |  |
|                   | В                     | — Controll                                                                                                    | er address not co                                                                                                    | rrect.           |                      |             |  |  |  |  |
|                   | С -                   | — Paramet                                                                                                    | er missing or out                                                                                                    | of range.        |                      |             |  |  |  |  |
|                   | D -                   | — Execution                                                                                                    | on not allowed.                                                                                                    |                  |                      |             |  |  |  |  |
|                   | G -                   | — Target p                                                                                                    | osition out of lin                                                                                                    | nits.            |                      |             |  |  |  |  |
|                   | Н                     | — Execution                                                                                                    | on not allowed in                                                                                                    | NOT REFER        | ENCED state.         |             |  |  |  |  |
|                   | Ι .                   | — Execution                                                                                                    | on not allowed in                                                                                                    | CONFIGUR         | ATION state.         |             |  |  |  |  |
|                   | J .                   | — Execution                                                                                                    | on not allowed in                                                                                                    | DISABLE sta      | ate.                 |             |  |  |  |  |
|                   | L .                   | — Execution                                                                                                    | on not allowed in                                                                                                    | HOMING sta       | ite.                 |             |  |  |  |  |
|                   | M                     | — Execution                                                                                                    | on not allowed in                                                                                                    | MOVING sta       | ite.                 |             |  |  |  |  |
| Rel. Commands     | PR -                  | — Move re                                                                                                    | lative.                                                                                                    |                  |                      |             |  |  |  |  |
|                   | PT .                  | — Get mot                                                                                                    | ion time for a rel                                                                                                    | ative move.      |                      |             |  |  |  |  |
|                   | TH -                  | — Get set- <sub>l</sub>                                                                                                    | point position.                                                                                                    |                  |                      |             |  |  |  |  |
|                   | TP ·                  | — Get curr                                                                                                    | ent position.                                                                                                    |                  |                      |             |  |  |  |  |
|                   |                       |                                                                                                    |                                                                                                    |                  |                      |             |  |  |  |  |

1PA2.2 | Move positioner on controller #1 to absolute position 2.2 units.

Example

## PR — Move relative

| Usage         | Not Ref.                                                                                                    | Config.                                                                                                    | Disable                                              | Ready            | Motion                          |  |  |  |  |
|---------------|----------------------------------------------------------------------------------------------------|----------------------------------------------------------------------------------------------------|------------------------------------------------------|------------------|---------------------------------|--|--|--|--|
| Syntax        | xxPRnn or xx                                                                                                    | PR?                                                                                                    | _                                                    | · ·              | _                               |  |  |  |  |
| Parameters    |                                                                                                    |                                                                                                    |                                                      |                  |                                 |  |  |  |  |
| Description   | xx [int] —                                                                                                    | int] — Controller address.                                                                                                    |                                                      |                  |                                 |  |  |  |  |
| -             | nn [float] —                                                                                                    | Displacem                                                                                                    | ent.                                                 |                  |                                 |  |  |  |  |
| Range         | xx —                                                                                                    | 1 to 31                                                                                                    |                                                      |                  |                                 |  |  |  |  |
| G             | nn —                                                                                                    | ≥ (SL - T                                                                                                    | $(\mathbf{P})$ and $\leq (\mathbf{SR} - \mathbf{P})$ | · TP)            |                                 |  |  |  |  |
| Units         | xx —                                                                                                    | None.                                                                                                    |                                                      |                  |                                 |  |  |  |  |
|               | nn —                                                                                                    | Preset unit                                                                                                    | S.                                                   |                  |                                 |  |  |  |  |
| Defaults      | xx Missing:                                                                                                    | Error B.                                                                                                    |                                                      |                  |                                 |  |  |  |  |
|               | Out of range:                                                                                                    | Error B.                                                                                                    |                                                      |                  |                                 |  |  |  |  |
|               | nn Missing:                                                                                                    | Error C.                                                                                                    |                                                      |                  |                                 |  |  |  |  |
|               | Out of range:                                                                                                    | Error C.                                                                                                    |                                                      |                  |                                 |  |  |  |  |
| Description   | with the prede                                                                                                    | The PR command initiates a relative move. When received, the positioner will move, with the predefined acceleration and velocity, to a new absolute position <b>nn</b> units away from the current absolute position. |                                                      |                  |                                 |  |  |  |  |
|               | The PR command gets only accepted in READY state, AND when the distance of the positioner to the software limit in the same direction is longer than the commanded displacement. |                                                                                                    |                                                      |                  |                                 |  |  |  |  |
|               | The controller position.                                                                                                    | always round                                                                                                    | s the new targe                                      | et position to t | he closest micro-step           |  |  |  |  |
| Returns       | If the sign "?" value.                                                                                                    | is used instea                                                                                                    | d of <b>nn</b> , this co                             | ommand return    | ns the target absolute position |  |  |  |  |
| Errors        | Α —                                                                                                    | Unknown                                                                                                    | message code                                         | or floating poi  | int controller address.         |  |  |  |  |
|               | В —                                                                                                    | Controller                                                                                                    | address not co                                       | rrect.           |                                 |  |  |  |  |
|               | С —                                                                                                    | Parameter                                                                                                    | missing or out                                       | of range.        |                                 |  |  |  |  |
|               | D —                                                                                                    | Execution                                                                                                    | not allowed.                                         |                  |                                 |  |  |  |  |
|               | G —                                                                                                    | Displacem                                                                                                    | ent out of limit                                     | ts.              |                                 |  |  |  |  |
|               | Н —                                                                                                    | Execution                                                                                                    | not allowed in                                       | NOT REFER        | ENCED state.                    |  |  |  |  |
|               | I —                                                                                                    | Execution                                                                                                    | not allowed in                                       | CONFIGURA        | ATION state.                    |  |  |  |  |
|               | J —                                                                                                    | Execution                                                                                                    | not allowed in                                       | DISABLE sta      | ate.                            |  |  |  |  |
|               | L —                                                                                                    | Execution                                                                                                    | not allowed in                                       | HOMING sta       | ite.                            |  |  |  |  |
|               | М —                                                                                                    | Execution                                                                                                    | not allowed in                                       | MOVING sta       | ite.                            |  |  |  |  |
| Rel. Commands | PA —                                                                                                    | Move abso                                                                                                    | olute.                                               |                  |                                 |  |  |  |  |
|               | PT —                                                                                                    | Get motion                                                                                                    | n time for a rela                                    | ative move.      |                                 |  |  |  |  |
|               | тн —                                                                                                    | Get set-po                                                                                                    | int position.                                        |                  |                                 |  |  |  |  |
|               | TP —                                                                                                    | Get curren                                                                                                    | t position.                                          |                  |                                 |  |  |  |  |
| Example       | 1PR2.2                                                                                                    | -                                                                                                    | tioner on contr<br>urrent position                   |                  | new position 2.2 units away     |  |  |  |  |

# PT — Get motion time for a relative move

| Usage                | Not Ref.       | Config.                                                                                                    | Disable          | Ready           | Motion                         |  |  |  |  |
|----------------------|----------------|----------------------------------------------------------------------------------------------------|------------------|-----------------|--------------------------------|--|--|--|--|
| C40                  | -<br>DT        | _                                                                                                    | •                | •               | •                              |  |  |  |  |
| Syntax<br>Parameters | xxPTnn         |                                                                                                    |                  |                 |                                |  |  |  |  |
|                      | erer [int]     | Controlla                                                                                                    | r addraga        |                 |                                |  |  |  |  |
| Description          | xx [int] —     |                                                                                                    |                  |                 |                                |  |  |  |  |
| Danga                | nn [float] —   | 1 to 31                                                                                                    | nent.            |                 |                                |  |  |  |  |
| Range                | xx —           | > 10 <sup>-6</sup> an                                                                                                    | d = 1012         |                 |                                |  |  |  |  |
| TT                   | nn —           |                                                                                                    | u < 10           |                 |                                |  |  |  |  |
| Units                | xx —           | None.                                                                                                    | 4                |                 |                                |  |  |  |  |
| Defaults             | nn —           | Preset uni                                                                                                    | ıs.              |                 |                                |  |  |  |  |
| Defaults             | xx Missing:    | Error B.                                                                                                    |                  |                 |                                |  |  |  |  |
|                      | Out of range:  | Error B.                                                                                                    |                  |                 |                                |  |  |  |  |
|                      | nn Missing:    | Error C.                                                                                                    |                  |                 |                                |  |  |  |  |
| Description          | Out of range:  | Error C.                                                                                                    | oluotina mara    | timas for an a  | fficient program flow          |  |  |  |  |
| Description          |                | nds helps evaluating move times for an efficient program flow.                                                                                                    |                  |                 |                                |  |  |  |  |
|                      | seconds, neces | ag the PT command, the controller computes and returns the time, in a sary to execute a relative move of displacement <b>nn</b> with the current meters (velocity, acceleration, etc.). The controller does not execute any |                  |                 |                                |  |  |  |  |
|                      | displacement.  | eters (veroci                                                                                                    | ty, acceleration | , etc.). The co | introffer does not execute any |  |  |  |  |
| Errors               | A —            | Unknown                                                                                                    | message code     | or floating poi | int controller address.        |  |  |  |  |
|                      | В —            | Controlle                                                                                                    | r address not co | rrect.          |                                |  |  |  |  |
|                      | С —            | Parameter                                                                                                    | missing or out   | of range.       |                                |  |  |  |  |
|                      | D —            | Execution                                                                                                    | not allowed.     |                 |                                |  |  |  |  |
|                      | н —            | Execution                                                                                                    | not allowed in   | NOT REFER       | ENCED state.                   |  |  |  |  |
|                      | I —            | Execution                                                                                                    | not allowed in   | CONFIGUR        | ATION state.                   |  |  |  |  |
| Rel. Commands        | PA —           | Move abs                                                                                                    | olute.           |                 |                                |  |  |  |  |
|                      | PR —           | Move rela                                                                                                    | ative.           |                 |                                |  |  |  |  |
|                      | тн —           | Get set-po                                                                                                    | oint position.   |                 |                                |  |  |  |  |
|                      | TP —           | Get curre                                                                                                    | nt position.     |                 |                                |  |  |  |  |
| Example              | 1PT2.2         | Get time i                                                                                                    | o move position  | ner on control  | ler #1 by 2.2 units.           |  |  |  |  |
|                      | <i>1PT0.25</i> | Controlle                                                                                                    | r returns: 0.25  | seconds.        |                                |  |  |  |  |

## PW — Enter/Leave CONFIGURATION state

| Usage                | Not Ref.                                                                                                    | Config.    | Disable                                                                         | Ready           | Motion                      |  |  |  |  |  |
|----------------------|----------------------------------------------------------------------------------------------------|------------|---------------------------------------------------------------------------------|-----------------|-----------------------------|--|--|--|--|--|
| Syntax<br>Parameters | xxPWnn or xx                                                                                                    | •<br>xPW?  | _                                                                               | _               | _                           |  |  |  |  |  |
| Description          | xx [int] —                                                                                                    | Controlle  | r address                                                                       |                 |                             |  |  |  |  |  |
| Description          | nn [int] —                                                                                                    |            | Controller address.  Whether to enter (1) or leave (0) the CONFIGURATION state. |                 |                             |  |  |  |  |  |
| Range                | xx —                                                                                                    | 1 to 31    | to enter (1) or ic                                                              | ave (0) the ev  | SWITGORATION state.         |  |  |  |  |  |
| Kange                | nn —                                                                                                    | - ** * -   | 1: Go from NOT REFERENCED state to CONFIGURATION st                             |                 |                             |  |  |  |  |  |
|                      | 1111                                                                                                    |            |                                                                                 |                 | o NOT REFERENCED state.     |  |  |  |  |  |
| Units                | xx —                                                                                                    | None.      | 11 00111 10010                                                                  | 111014 state t  | o NOT REFERENCED state.     |  |  |  |  |  |
| Cints                | nn —                                                                                                    | None.      |                                                                                 |                 |                             |  |  |  |  |  |
| Defaults             | xx Missing:                                                                                                    |            |                                                                                 |                 |                             |  |  |  |  |  |
| Detauts              | Out of range:                                                                                                    |            |                                                                                 |                 |                             |  |  |  |  |  |
|                      | nn Missing:                                                                                                    |            |                                                                                 |                 |                             |  |  |  |  |  |
|                      | Out of range:                                                                                                    |            |                                                                                 |                 |                             |  |  |  |  |  |
| Description          | PW1 changes the controller's state from NOT REFERENCED to CONFIGURATION. In CONFIGURATION state, all parameter settings are saved in the controller's memory upon exiting this state and remain available after switching off the controller. In addition, some settings are only possible in CONFIGURATION state (e.g. set drive voltage, set Backlash compensation, etc.).  PW0 checks all stage parameters, and if they are acceptable, saves them in the flash |            |                                                                                 |                 |                             |  |  |  |  |  |
|                      | CONFIGURA                                                                                                    | TION to NO | T REFERENCI                                                                     | ED.             | oller's state from          |  |  |  |  |  |
|                      |                                                                                                    |            | mmand may tak<br>to any other cor                                               | -               | onds. During that time the  |  |  |  |  |  |
| Returns              | If the sign "?" the CONFIGU                                                                                                    |            |                                                                                 | mmand return    | ns whether we are or not in |  |  |  |  |  |
| Errors               | A —                                                                                                    | Unknown    | message code                                                                    | or floating poi | int controller address.     |  |  |  |  |  |
|                      | В —                                                                                                    | Controlle  | r address not co                                                                | rrect.          |                             |  |  |  |  |  |
|                      | С —                                                                                                    | Paramete   | r missing or out                                                                | of range.       |                             |  |  |  |  |  |
|                      | D —                                                                                                    | Execution  | not allowed.                                                                    |                 |                             |  |  |  |  |  |
|                      | J —                                                                                                    | Execution  | not allowed in                                                                  | DISABLE sta     | ate.                        |  |  |  |  |  |
|                      | К —                                                                                                    | Execution  | not allowed in                                                                  | READY state     | 2.                          |  |  |  |  |  |
|                      | L —                                                                                                    | Execution  | not allowed in                                                                  | HOMING sta      | ite.                        |  |  |  |  |  |
|                      | М —                                                                                                    | Execution  | not allowed in                                                                  | MOVING sta      | ite.                        |  |  |  |  |  |
| Rel. Commands        | MM —                                                                                                    | Enter/Lea  | we DISABLE s                                                                    | tate.           |                             |  |  |  |  |  |
| Example              | 1PW1                                                                                                    | Changes    | controller #1 to                                                                | CONFIGURA       | ATION state.                |  |  |  |  |  |

#### **NOTE**

The PW command is limited to 100 writes. Unit failure due to excessive use of the PW command is not covered by the warranty.

The PW command is used to change the default configuration parameters that are stored in memory, and not working parameters that may be changed on the fly.

## **RS** — Reset controller

| Usage             | Not Ref.            | Config.          | Disable        | Ready           | Motion                                                                      |
|-------------------|---------------------|------------------|----------------|-----------------|-----------------------------------------------------------------------------|
|                   | •                   | •                | •              | •               | •                                                                           |
| Syntax            | xxRS                |                  |                |                 |                                                                             |
| <b>Parameters</b> |                     |                  |                |                 |                                                                             |
| Description       | xx [int] —          | Controller       | address.       |                 |                                                                             |
| Range             | xx —                | 1 to 31          |                |                 |                                                                             |
| Units             | xx —                | None.            |                |                 |                                                                             |
| <b>Defaults</b>   | xx Missing:         | Error B.         |                |                 |                                                                             |
|                   | Out of range:       | Error B.         |                |                 |                                                                             |
| Description       | The RS comma cycle. | nd issues a h    | ardware reset  | of the controll | er, equivalent to a power                                                   |
|                   | to reset the con-   | troller with the | he RS comman   | d, and then to  | ATION state, it is also needed change the controller's state CONFIGURATION. |
| Errors            | Α —                 | Unknown          | message code   | or floating poi | nt controller address.                                                      |
|                   | В —                 | Controller       | address not co | rrect.          |                                                                             |
|                   | D —                 | Execution        | not allowed.   |                 |                                                                             |
| Example           | 1RS                 | Reset cont       | roller #1.     |                 |                                                                             |

## RS## — Reset controller's address

| Usage             | No     | ot Ref.   | Config.     | Disable                                                     | Ready          | Motion                                              |  |  |  |
|-------------------|--------|-----------|-------------|-------------------------------------------------------------|----------------|-----------------------------------------------------|--|--|--|
|                   |        | 0         | 0           | 0                                                           | 0              | 0                                                   |  |  |  |
| Syntax            | xxRS   | S## or RS | ##          |                                                             |                |                                                     |  |  |  |
| <b>Parameters</b> |        |           |             |                                                             |                |                                                     |  |  |  |
| Description       | xx [ii | nt] —     | Controller  | address.                                                    |                |                                                     |  |  |  |
| Range             | XX     | _         | 0 to 31     |                                                             |                |                                                     |  |  |  |
| Units             | XX     | _         | None.       |                                                             |                |                                                     |  |  |  |
| Defaults          | XX     | Missing:  | Change to   | Change to 0 (will forward this command to all controllers). |                |                                                     |  |  |  |
|                   | Out    | of range: | Error B.    |                                                             |                |                                                     |  |  |  |
| Description       | -      |           |             |                                                             |                | This address needs to be 485 communication network. |  |  |  |
| Returns           |        |           |             |                                                             |                |                                                     |  |  |  |
| Errors            | A      | _         | Unknown     | message code                                                | or floating po | int controller address.                             |  |  |  |
|                   | В      |           | Controller  | address not co                                              | orrect.        |                                                     |  |  |  |
|                   | D      | _         | Execution   | not allowed.                                                |                |                                                     |  |  |  |
| Rel. Commands     | SA     | _         | Set/Get co  | ntroller's RS-4                                             | 85 address.    |                                                     |  |  |  |
| Example           |        | RS##      | Reset all c | ontrollers' add                                             | dresses to 1.  |                                                     |  |  |  |

## SA — Set/Get controller's RS422 address

| Usage             | Not R                                                                                                    | ef.              | Config.                                        | Disable                  | Ready          | Motion                    |     |  |  |
|-------------------|----------------------------------------------------------------------------------------------------|------------------|------------------------------------------------|--------------------------|----------------|---------------------------|-----|--|--|
|                   | _                                                                                                    |                  | 0                                              | _                        | _              | _                         |     |  |  |
| Syntax            | xxSAnn                                                                                                    | or xxS           | <b>A?</b>                                      |                          |                |                           |     |  |  |
| <b>Parameters</b> |                                                                                                    |                  |                                                |                          |                |                           |     |  |  |
| Description       | xx [int]                                                                                                    | _                | Current co                                     | ntroller addres          | S.             |                           |     |  |  |
|                   | nn [int]                                                                                                    |                  | New controller address (a.k.a. RS422 address). |                          |                |                           |     |  |  |
| Range             | XX                                                                                                    |                  | 1                                              |                          |                |                           |     |  |  |
|                   | nn                                                                                                    |                  | 1 to 31                                        |                          |                |                           |     |  |  |
| Units             | XX                                                                                                    | _                | None.                                          |                          |                |                           |     |  |  |
|                   | nn                                                                                                    |                  | None.                                          |                          |                |                           |     |  |  |
| Defaults          | xx Mis                                                                                                    | sing:            | Error B.                                       |                          |                |                           |     |  |  |
|                   | Out of ra                                                                                                    | ange:            | Error B.                                       |                          |                |                           |     |  |  |
|                   | nn Mis                                                                                                    | sing:            | Error C.                                       |                          |                |                           |     |  |  |
|                   | Out of ra                                                                                                    | ange:            | Error C.                                       |                          |                |                           |     |  |  |
| Description       | The SA command sets the controller's RS422 address, also known as the axis number. This address needs to be different for each CONEX-PP when connected on a RS422 communication network. |                  |                                                |                          |                |                           | er. |  |  |
| Returns           | If the signal value.                                                                                                    | n " <b>?</b> " i | s used instea                                  | d of <b>nn</b> , this co | ommand return  | ns the current programmed |     |  |  |
| Errors            | A                                                                                                    |                  | Unknown                                        | message code             | or floating po | int controller address.   |     |  |  |
|                   | В                                                                                                    | _                | Controller                                     | address not co           | rrect.         |                           |     |  |  |
|                   | C                                                                                                    |                  | Parameter                                      | missing or out           | of range.      |                           |     |  |  |
|                   | D                                                                                                    | _                | Execution                                      | not allowed.             |                |                           |     |  |  |
|                   | Н                                                                                                    | _                | Execution                                      | not allowed in           | NOT REFER      | ENCED state.              |     |  |  |
|                   | J                                                                                                    |                  | Execution                                      | not allowed in           | DISABLE sta    | ate.                      |     |  |  |
|                   | K                                                                                                    | _                | Execution                                      | not allowed in           | READY state    | 2.                        |     |  |  |
|                   | L                                                                                                    | _                | Execution                                      | not allowed in           | HOMING sta     | ite.                      |     |  |  |
|                   | M                                                                                                    |                  | Execution                                      | not allowed in           | MOVING sta     | ite.                      |     |  |  |
| Rel. Commands     | RS##                                                                                                    | —                | Reset cont                                     | roller's address         | S.             |                           |     |  |  |
| Example           | 1SA                                                                                                    | .3               | Set contro                                     | ller's RS422 ac          | ddress to 3.   |                           |     |  |  |

# SE — Configure/Execute simultaneous started move

| Usage                | Not Ref.                                                                                                    | Config.                                         | Disable                                      | Ready                                               | Motion                                                                                                    |  |  |  |  |  |  |
|----------------------|----------------------------------------------------------------------------------------------------|-------------------------------------------------|----------------------------------------------|-----------------------------------------------------|----------------------------------------------------------------------------------------------------|--|--|--|--|--|--|
| Syntax<br>Parameters | xxSEnn, xxSE                                                                                                    | -<br>2? or <b>SE</b>                            | _                                            | •                                                   | _                                                                                                    |  |  |  |  |  |  |
| Description          | xx [int] —                                                                                                    | Controller                                      | Controller address.                          |                                                     |                                                                                                    |  |  |  |  |  |  |
| Description          | nn [float] —                                                                                                    | New targe                                       |                                              |                                                     |                                                                                                    |  |  |  |  |  |  |
| Range                | xx —                                                                                                    | 0 to 31                                         | v position.                                  |                                                     |                                                                                                    |  |  |  |  |  |  |
|                      | nn —                                                                                                    |                                                 | $\geq$ SL and $\leq$ SR                      |                                                     |                                                                                                    |  |  |  |  |  |  |
| Units                | xx —                                                                                                    | None.                                           |                                              |                                                     |                                                                                                    |  |  |  |  |  |  |
|                      | nn —                                                                                                    | Preset uni                                      | ts.                                          |                                                     |                                                                                                    |  |  |  |  |  |  |
| Defaults             | xx Missing:                                                                                                    | Change to                                       | 0 (will forwar                               | d this commar                                       | nd to all controllers).                                                                                                    |  |  |  |  |  |  |
|                      | Out of range:                                                                                                    | Error B.                                        | `                                            |                                                     | ,                                                                                                    |  |  |  |  |  |  |
|                      | nn Missing:                                                                                                    | Error C.                                        |                                              |                                                     |                                                                                                    |  |  |  |  |  |  |
|                      | Out of range:                                                                                                    | Error C.                                        |                                              |                                                     |                                                                                                    |  |  |  |  |  |  |
| Description          | _                                                                                                    | nd allows sta                                   | arting a move of                             | on different co                                     | ntrollers at the same time.                                                                                                    |  |  |  |  |  |  |
|                      | The command xxSEnn sets a new target position for the controller <b>nn</b> . But contrarily to the PA/PR commands, the move is not executed immediately, but only after receipt of an SE command without preceding controller number nor position value. When receiving the 2nd SE command, all controllers start moving to their target position.  The xxSEnn command is only accepted in READY state, AND when the new target position is higher or equal to the negative software limit (SL), AND lower or equal to |                                                 |                                              |                                                     |                                                                                                    |  |  |  |  |  |  |
|                      |                                                                                                    | tware limit (                                   | SR). The contr                               |                                                     | ounds the new target position                                                                                                    |  |  |  |  |  |  |
|                      | synchronized n<br>moves at the sa<br>time, but each p                                                                                                    | nove, all posi<br>me time. The<br>positioner mo | tioners start me SE command oves with its in | oving simultar<br>l starts a move<br>dividually def | onized move. With a<br>neously AND complete their<br>on all controllers at the same<br>fined velocity and<br>NOT complete their moves at |  |  |  |  |  |  |
| Returns              |                                                                                                    |                                                 |                                              |                                                     | ns the target position value set<br>on set by the PA/PR                                                                                  |  |  |  |  |  |  |
| Errors               | А —                                                                                                    | Unknown                                         | message code                                 | or floating poi                                     | int controller address.                                                                                                    |  |  |  |  |  |  |
|                      | В —                                                                                                    | Controller                                      | address not co                               | orrect.                                             |                                                                                                    |  |  |  |  |  |  |
|                      | С —                                                                                                    | Parameter                                       | missing or ou                                | t of range.                                         |                                                                                                    |  |  |  |  |  |  |
|                      | D —                                                                                                    | Execution                                       | not allowed.                                 |                                                     |                                                                                                    |  |  |  |  |  |  |
|                      | н —                                                                                                    | Execution                                       | not allowed in                               | n NOT REFER                                         | ENCED state.                                                                                                    |  |  |  |  |  |  |
|                      | I —                                                                                                    | Execution                                       | not allowed in                               | CONFIGUR                                            | ATION state.                                                                                                    |  |  |  |  |  |  |
|                      | J —                                                                                                    | Execution                                       | not allowed in                               | n DISABLE sta                                       | ate.                                                                                                    |  |  |  |  |  |  |
|                      | L —                                                                                                    | Execution                                       | not allowed in                               | n HOMING sta                                        | nte.                                                                                                    |  |  |  |  |  |  |
|                      | М —                                                                                                    | Execution                                       | not allowed in                               | n MOVING sta                                        | nte.                                                                                                    |  |  |  |  |  |  |

Rel. Commands PA

**PA / PR** — Move absolute / relative.

**TH** — Get set-point position.

TP — Get current position.

**Example** 1SE2.2 | Prepare controller #1 to move to absolute position 2.2 units.

2SE3.3 | Prepare controller #2 to move to absolute position 3.3 units.

SE | All controllers start their programmed move, if any.

# SL — Set/Get negative software limit

| Usage             | Not Ref            | f.                                                                                                    | Config.                                                                                                    | Disable                | Ready          | Motion                  |     |  |  |  |
|-------------------|--------------------|----------------------------------------------------------------------------------------------------|----------------------------------------------------------------------------------------------------|------------------------|----------------|-------------------------|-----|--|--|--|
|                   | _                  |                                                                                                    | 0                                                                                                    |                        |                | _                       |     |  |  |  |
| Syntax            | xxSLnn or xxSL?    |                                                                                                    |                                                                                                    |                        |                |                         |     |  |  |  |
| <b>Parameters</b> |                    |                                                                                                    |                                                                                                    |                        |                |                         |     |  |  |  |
| Description       | xx [int]           |                                                                                                    | Controller a                                                                                                    | ddress.                |                |                         |     |  |  |  |
|                   | nn [float]         | _                                                                                                    | Negative so                                                                                                    | ftware limit.          |                |                         |     |  |  |  |
| Range             | XX                 |                                                                                                    | 1 to 31                                                                                                    |                        |                |                         |     |  |  |  |
|                   | nn                 |                                                                                                    | $> -10^{12}$ and                                                                                                    | $\leq 0$               |                |                         |     |  |  |  |
| Units             | XX                 |                                                                                                    | None.                                                                                                    |                        |                |                         |     |  |  |  |
|                   | nn                 |                                                                                                    | Preset units.                                                                                                    |                        |                |                         |     |  |  |  |
| Defaults          | xx Miss            | ing:                                                                                                    | Error B.                                                                                                    |                        |                |                         |     |  |  |  |
|                   | Out of rar         | nge:                                                                                                    | Error B.                                                                                                    |                        |                |                         |     |  |  |  |
|                   | nn Miss            | ing:                                                                                                    | Error C.                                                                                                    |                        |                |                         |     |  |  |  |
|                   | Out of ran         | nge:                                                                                                    | Error C.                                                                                                    |                        |                |                         |     |  |  |  |
| Description       | then be say        | ved in                                                                                                    | EURATION state, this command sets the negative software limit which can ed in the controller's non-volatile memory using the PW command. It is ault value that will be used unless a different value is set in DISABLE or atte. |                        |                |                         |     |  |  |  |
|                   | for the neg        | LE or READY state, this command allows setting a new working parameter gative software limit. It must be lower than or equal to the set-point position. e is not saved in the controller's memory and will be lost after reboot. |                                                                                                    |                        |                |                         |     |  |  |  |
|                   | possibility        | to dis                                                                                                    | mits are useful to limit the travel range of a positioner. There is no sable software limits. For an almost infinite motion, for instance with a et the lowest possible value, which is -99999930400.                           |                        |                |                         |     |  |  |  |
| Returns           | If the sign value. | " <b>?</b> " is                                                                                                    | used instead                                                                                                    | of <b>nn</b> , this co | mmand returi   | ns the current programi | ned |  |  |  |
| Errors            | A                  |                                                                                                    | Unknown m                                                                                                    | essage code o          | r floating poi | nt controller address.  |     |  |  |  |
|                   | В                  |                                                                                                    | Controller a                                                                                                    | ddress not cor         | rect.          |                         |     |  |  |  |
|                   | C                  |                                                                                                    | Parameter n                                                                                                    | nissing or out o       | of range.      |                         |     |  |  |  |
|                   | D                  | _                                                                                                    | Execution n                                                                                                    | ot allowed.            |                |                         |     |  |  |  |
|                   | Н                  | _                                                                                                    | Execution n                                                                                                    | ot allowed in 1        | NOT REFER      | ENCED state.            |     |  |  |  |
|                   | L                  | _                                                                                                    | Execution n                                                                                                    | ot allowed in l        | HOMING sta     | te.                     |     |  |  |  |
|                   | M                  | _                                                                                                    | Execution n                                                                                                    | ot allowed in I        | MOVING sta     | te.                     |     |  |  |  |
| Rel. Commands     | SR                 | _                                                                                                    | Set positive                                                                                                    | software limit         | •              |                         |     |  |  |  |
| Example           | 1SL-100            | )                                                                                                    | Set controlle                                                                                                    | er #1 negative         | software lim   | it to –100 units.       |     |  |  |  |

# SR — Set/Get positive software limit

| Usage         | Not Ref.                                                                                                    | Config.                                                                                                    | Disable                   | Ready          | Motion                    |  |  |  |
|---------------|----------------------------------------------------------------------------------------------------|----------------------------------------------------------------------------------------------------|---------------------------|----------------|---------------------------|--|--|--|
|               | _                                                                                                    | 0                                                                                                    |                           |                | _                         |  |  |  |
| Syntax        | xxSRnn or xxSR?                                                                                                    |                                                                                                    |                           |                |                           |  |  |  |
| Parameters    |                                                                                                    |                                                                                                    |                           |                |                           |  |  |  |
| Description   | xx [int] —                                                                                                    | Controlle                                                                                                    |                           |                |                           |  |  |  |
|               | nn [float] —                                                                                                    |                                                                                                    | oftware limit.            |                |                           |  |  |  |
| Range         | xx —                                                                                                    | 1 to 31                                                                                                    |                           |                |                           |  |  |  |
|               | nn —                                                                                                    | $\geq 0$ and $\leq$                                                                                                    | < 10 <sup>12</sup>        |                |                           |  |  |  |
| Units         | xx —                                                                                                    | None.                                                                                                    |                           |                |                           |  |  |  |
|               | nn —                                                                                                    | Preset uni                                                                                                    | ts.                       |                |                           |  |  |  |
| Defaults      | xx Missing:                                                                                                    | Error B.                                                                                                    |                           |                |                           |  |  |  |
|               | Out of range:                                                                                                    | Error B.                                                                                                    |                           |                |                           |  |  |  |
|               | nn Missing:                                                                                                    | Error C.                                                                                                    |                           |                |                           |  |  |  |
| -             | Out of range:                                                                                                    | Error C.                                                                                                    |                           |                |                           |  |  |  |
| Description   | In CONFIGURATION state, this command sets the positive software limit which can than be saved in the controller's non-volatile memory using the PW command. It is also the default value that will be used unless a different value is set in DISABLE or READY state. |                                                                                                    |                           |                |                           |  |  |  |
|               | In DISABLE or READY state, this command allows setting a new working parameter for the positive software limit. It must be greater or equal to the set-point position. This value is not saved in the controller's memory and will be lost after reboot.              |                                                                                                    |                           |                |                           |  |  |  |
|               | possibility to di                                                                                                    | imits are useful to limit the travel range of a positioner. There is no disable software limits. For an almost infinite motion, for instance with a set the highest possible value, which is 99999930400. |                           |                |                           |  |  |  |
| Returns       | If the sign "?" i value.                                                                                                    | is used instea                                                                                                    | ad of <b>nn</b> , this co | mmand retur    | ns the current programmed |  |  |  |
| Errors        | Α —                                                                                                    | Unknown                                                                                                    | message code              | or floating po | int controller address.   |  |  |  |
|               | В —                                                                                                    | Controlle                                                                                                    | r address not co          | rrect.         |                           |  |  |  |
|               | С —                                                                                                    | Parameter                                                                                                    | r missing or out          | of range.      |                           |  |  |  |
|               | D —                                                                                                    | Execution                                                                                                    | not allowed.              |                |                           |  |  |  |
|               | н —                                                                                                    | Execution                                                                                                    | not allowed in            | NOT REFER      | RENCED state.             |  |  |  |
|               | L —                                                                                                    | Execution                                                                                                    | not allowed in            | HOMING sta     | nte.                      |  |  |  |
|               | М —                                                                                                    | Execution                                                                                                    | not allowed in            | MOVING sta     | nte.                      |  |  |  |
| Rel. Commands | SL —                                                                                                    | Set negati                                                                                                    | ve software lim           | it.            |                           |  |  |  |
| Example       | 1SR100                                                                                                    | Set contro                                                                                                    | oller #1 positive         | software pos   | itive to 100 units.       |  |  |  |

# ST — Stop motion

| Usage       | Not Re      | f.     | Config.                                                                                                    | Disable         | Ready          | Motion                                                      |  |  |  |  |
|-------------|-------------|--------|----------------------------------------------------------------------------------------------------|-----------------|----------------|-------------------------------------------------------------|--|--|--|--|
| Syntax      | -<br>[xx]ST |        | _                                                                                                    | _               | _              | •                                                           |  |  |  |  |
| Parameters  |             |        |                                                                                                    |                 |                |                                                             |  |  |  |  |
| Description | xx [int]    |        | Controller                                                                                                    | address.        |                |                                                             |  |  |  |  |
| Range       | XX          |        | 0 to 31                                                                                                    |                 |                |                                                             |  |  |  |  |
| Units       | XX          |        | None.                                                                                                    |                 |                |                                                             |  |  |  |  |
| Defaults    | xx Miss     | ing:   | Change to                                                                                                    | 0 (will forward | d this comman  | nd to all controllers).                                     |  |  |  |  |
|             | Out of rai  | nge:   | Error B.                                                                                                    |                 |                |                                                             |  |  |  |  |
| Description |             |        | and is a safety feature. It stops a move in progress by decelerating the nediately with the acceleration defined by the AC command until it |                 |                |                                                             |  |  |  |  |
|             | controller  | xx. Tł | -                                                                                                    |                 |                | stops a move in progress on<br>controller address stops the |  |  |  |  |
| Errors      | A           |        | Unknown                                                                                                    | message code    | or floating po | int controller address.                                     |  |  |  |  |
|             | В           |        | Controller                                                                                                    | address not co  | rrect.         |                                                             |  |  |  |  |
|             | D           |        | Execution                                                                                                    | not allowed.    |                |                                                             |  |  |  |  |
|             | Н           |        | Execution                                                                                                    | not allowed in  | NOT REFER      | RENCED state.                                               |  |  |  |  |
|             | I           |        | Execution                                                                                                    | not allowed in  | CONFIGUR       | ATION state.                                                |  |  |  |  |
|             | J           |        | Execution                                                                                                    | not allowed in  | DISABLE st     | ate.                                                        |  |  |  |  |
|             | K           |        | Execution                                                                                                    | not allowed in  | READY state    | e.                                                          |  |  |  |  |
| Example     | ST          | ·      | Stop move                                                                                                    | s on all contro | llers.         |                                                             |  |  |  |  |

# TB — Get command error string

| Usage             | Not Ref.                             | Config.     | Disable          | Ready           | Motion                     |
|-------------------|--------------------------------------|-------------|------------------|-----------------|----------------------------|
|                   | •                                    | •           | •                | •               | •                          |
| Syntax            | xxTBnn                               |             |                  |                 |                            |
| <b>Parameters</b> |                                      |             |                  |                 |                            |
| Description       | xx [int] —                           | Controller  | address.         |                 |                            |
| Range             | <b>xx</b> —                          | 1 to 31     |                  |                 |                            |
|                   | nn [char] —                          | Error code  | (refer to TE c   | ommand).        |                            |
| Units             | <b>xx</b> —                          | None.       |                  |                 |                            |
| Defaults          | <b>xx</b> Missing:                   | Error B.    |                  |                 |                            |
|                   | Out of range:                        | Error B.    |                  |                 |                            |
|                   | nn Missing:                          | Returns ex  | xplanation of co | urrent error as | a literal string.          |
|                   | Out of range:                        | Error C.    |                  |                 |                            |
| Description       | The TB comma error code <b>nn</b> (s |             |                  | -               | xplains the meaning of the |
| Errors            | Α —                                  | Unknown     | message code     | or floating poi | int controller address.    |
|                   | В —                                  | Controller  | address not co   | rrect.          |                            |
|                   | С —                                  | Parameter   | missing or out   | of range.       |                            |
|                   | D —                                  | Execution   | not allowed.     |                 |                            |
| Rel. Commands     | TE —                                 | Get last co | ommand error.    |                 |                            |

1TB@ No error | Controller returns: @ = means no error.

## TE — Get last command error

| Usage         | Not Ref.                                                                         | Con                                             | fig.                                                         | Disable                                              | Ready                                                                 | Motion                                                                                                    |
|---------------|----------------------------------------------------------------------------------|-------------------------------------------------|--------------------------------------------------------------|------------------------------------------------------|-----------------------------------------------------------------------|----------------------------------------------------------------------------------------------------|
| Syntax        | xxTE                                                                             |                                                 | ,                                                            | •                                                    | •                                                                     | •                                                                                                    |
| Parameters    | AXIL                                                                             |                                                 |                                                              |                                                      |                                                                       |                                                                                                    |
| Description   | xx [int] —                                                                       | - Cor                                           | troller ad                                                   | ldress                                               |                                                                       |                                                                                                    |
| Range         | xx —                                                                             | - 1 to                                          |                                                              | idi 055.                                             |                                                                       |                                                                                                    |
| Units         | xx —                                                                             | - Nor                                           |                                                              |                                                      |                                                                       |                                                                                                    |
| Defaults      | xx Missing                                                                       |                                                 | or B.                                                        |                                                      |                                                                       |                                                                                                    |
|               | Out of range                                                                     |                                                 | or B.                                                        |                                                      |                                                                       |                                                                                                    |
| Description   | executable or<br>After the exec<br>command wil<br>generated bef<br>overwrite the | fails, are cution of lareturn fore the parties. | error is a<br>f a TE co<br>@, which<br>previous o<br>y memor | recorded. The mmand, the on means "No command error. | is error can be<br>error buffer is<br>error". When<br>or is read, the | Then a command is not e read with the TE command. erased and another TE a new command error is e new command's error will |
|               | For a safe pro                                                                   | -                                               |                                                              | ecommended                                           | to always qu                                                          | ery the command error after                                                                                               |
| Errors        | Α –                                                                              | - Unk                                           | nown me                                                      | essage code o                                        | or floating poi                                                       | int controller address.                                                                                                   |
|               | В —                                                                              | - Con                                           | troller ad                                                   | ldress not co                                        | rrect.                                                                |                                                                                                    |
|               | D –                                                                              | - Exe                                           | cution no                                                    | ot allowed.                                          |                                                                       |                                                                                                    |
| Rel. Commands | TB —                                                                             | - Get                                           | comman                                                       | d error string                                       | Ţ                                                                     |                                                                                                    |
| Б             | 1770                                                                             |                                                 | 1 .                                                          | . 1                                                  | . 11                                                                  | <i>U</i> <b>7</b>                                                                                                    |
| Example       | 1TE                                                                              |                                                 |                                                              |                                                      | on controller                                                         |                                                                                                    |
|               |                                                                                  | Con                                             | troller re                                                   | eturns: TTE(a                                        | ), means no e                                                         | rror.                                                                                                    |
|               | List of errors                                                                   | and cor                                         | espondin                                                     | ng strings (se                                       | e TB commar                                                           | nd):                                                                                                    |
|               | @ _                                                                              |                                                 | error.                                                       |                                                      |                                                                       | ,                                                                                                    |
|               | A –                                                                              | - Unk                                           | nown me                                                      | essage code o                                        | or floating poi                                                       | int controller address.                                                                                                   |
|               | В –                                                                              | - Cor                                           | troller ad                                                   | ldress not co                                        | rrect.                                                                |                                                                                                    |
|               | С –                                                                              | - Para                                          | ameter m                                                     | issing or out                                        | of range.                                                             |                                                                                                    |
|               | D –                                                                              | - Cor                                           | nmand no                                                     | ot allowed.                                          |                                                                       |                                                                                                    |
|               | Е —                                                                              | - Hor                                           | ne sequei                                                    | nce already s                                        | tarted.                                                               |                                                                                                    |
|               | G –                                                                              | - Dis                                           | olacemen                                                     | t out of limit                                       | s.                                                                    |                                                                                                    |
|               | Н –                                                                              | - Cor                                           | nmand no                                                     | ot allowed in                                        | NOT REFER                                                             | RENCED state.                                                                                                    |
|               | I –                                                                              |                                                 |                                                              |                                                      |                                                                       | ATION state.                                                                                                    |
|               | J –                                                                              | - Cor                                           | nmand no                                                     | ot allowed in                                        | DISABLE st                                                            | ate.                                                                                                    |
|               | К –                                                                              |                                                 |                                                              |                                                      | READY state                                                           |                                                                                                    |
|               | L –                                                                              |                                                 |                                                              |                                                      | HOMING sta                                                            |                                                                                                    |
|               | М —                                                                              |                                                 |                                                              |                                                      | MOVING sta                                                            | ate.                                                                                                    |
|               | N –                                                                              |                                                 | _                                                            |                                                      | ftware limit.                                                         |                                                                                                    |
|               | S –                                                                              |                                                 |                                                              | ion Time Ou                                          |                                                                       |                                                                                                    |
|               | U –                                                                              |                                                 | _                                                            | EEPROM ac                                            |                                                                       |                                                                                                    |
|               | V –                                                                              | - Erro                                          | or during                                                    | command ex                                           | recution.                                                             |                                                                                                    |

Example

1TH

1TH0

## TH — Get set-point position

Not Ref. Motion Usage Config. **Disable** Ready **Syntax** xxTH **Parameters** Description xx [int] Controller address. Range 1 to 31 XX Units None. XX **Defaults** Error B. Missing: Error B. Out of range: **Description** The TH command returns the value of the set-point or theoretical position. This is the position where the positioner should be. In MOVING state, the set-point position changes according to the calculation of the motion profiler. In READY state, the setpoint position is equal to the target position. **Errors** Unknown message code or floating point controller address. В Controller address not correct. D Execution not allowed. Rel. Commands TP Get current position.

*Get set-point position of controller #1.* 

Controller returns: set-point position = 0 units.

## TP — Get current position

Usage Not Ref. Config. Disable Ready Motion **Syntax xxTP Parameters Description** xx [int] Controller address. Range 1 to 31  $\mathbf{x}\mathbf{x}$ Units None. XX **Defaults** Error B.  $\mathbf{x}\mathbf{x}$ Missing: Error B. Out of range: Description The TP command returns the value of the current position. This is the position where the positioner actually is. In MOVING state, this value always changes. In READY state, this value should be equal or very close to the set-point and target position. Together with the TS command, the TP command helps evaluating whether a motion has completed. **Errors** A Unknown message code or floating point controller address. В Controller address not correct. D Execution not allowed Rel. Commands TH Get set-point position. TS Get positioner error and controller state. Example 1TP Get current position of controller #1. 1TP0 Controller returns: actual position = 0 units.

## TS — Get positioner error and controller state

Usage Not Ref. Config. **Disable** Ready Motion **Syntax xxTS Parameters** Description xx [int] Controller address. Range 1 to 31 Units None. XX None. **Defaults** Error B. Missing: Out of range: Error B.

**Description** The TS command returns the positioner error and the current controller state.

The TS command returns six characters (1TSabcdef). The first 4 characters (abcd) represent the positioner error as hexadecimal number. The last two characters (ef) represent the controller state as hexadecimal number.

Error code (abcd): Convert each hexadecimal to a binary:

| ſ | F    | Е    | D    | С    | В    | A    | 9    | 8    | 7    | 6    | 5    | 4    | 3    | 2    | 1    | 0    |
|---|------|------|------|------|------|------|------|------|------|------|------|------|------|------|------|------|
|   | 1111 | 1110 | 1101 | 1100 | 1011 | 1010 | 1001 | 1000 | 0111 | 0110 | 0101 | 0100 | 0011 | 0010 | 0001 | 0000 |

Е

Returns

each bit represents one possible error (exception made of bit C1):

|          | A        | 4        |          |                    | I            | 3        | C D      |                         |                 | С        |                              |                   |          |                     |                     |
|----------|----------|----------|----------|--------------------|--------------|----------|----------|-------------------------|-----------------|----------|------------------------------|-------------------|----------|---------------------|---------------------|
| 1        | 1        | 1        | 1        | 1                  | 1            | 1        | 1        | 1                       | 1               | 1        | 1                            | 1                 | 1        | 1                   | 1                   |
| Not used | Not used | Not used | Not used | Driver overheating | Driver fault | Not used | Not used | No parameters in memory | Homing time out | Not used | Newport reserved (MZ status) | RMS current limit | Not used | Positive end of run | Negative end of run |

#### NOTE

Bit C1 (MZ status) is not an error. It is reserved for Newport technicians to diagnose the mechanical zero sensor status during customer support and servicing.

## Examples:

- Error map 0000 = No errors
- Error map 0002 = Positive end of run
- Error map 0048 = Homing time out, RMS current limit

### Controller states (ef):

- OA: NOT REFERENCED from RESET.
- **0B**: NOT REFERENCED from HOMING.
- 0C: NOT REFERENCED from CONFIGURATION.
- **0D**: NOT REFERENCED from DISABLE.
- 0E: NOT REFERENCED from READY.
- 0F: NOT REFERENCED from MOVING.
- 10: NOT REFERENCED NO PARAMETERS IN MEMORY.
- **14**: CONFIGURATION.
- 1E: HOMING.
- 28: MOVING.
- 32: READY from HOMING.
- **33**: READY from MOVING.
- 34: READY from DISABLE.
- **3C**: DISABLE from READY.
- 3D: DISABLE from MOVING.

#### NOTE

The positioner error gets updated periodically, approx. every 1 ms.

The TS command reads the positioner error and clears it at the same time (same as what the command TE does with command errors). So when launching the TS command, it is important to process the TS feedback accordingly.

| Errors | Α | <br>Unknown message code or floating point controller address. |
|--------|---|----------------------------------------------------------------|
|        |   |                                                                |

B — Controller address not correct.

**Rel. Commands** TE — Get last command error.

**Example** 1TS | Get error and state of controller #1.

1TS00000A | Controller returns: no errors and state is NOT REFERENCED

from reset.

# VA — Set/Get velocity

| Usage         | Not Ref.                                                                                                   | Config.                                                                        | Disable                                                                                                    | Ready                                                                                     | Motion                                                                                                    |            |
|---------------|----------------------------------------------------------------------------------------------------|--------------------------------------------------------------------------------|----------------------------------------------------------------------------------------------------|-------------------------------------------------------------------------------------------|----------------------------------------------------------------------------------------------------|------------|
|               | _                                                                                                    | 0                                                                              |                                                                                                    |                                                                                           | _                                                                                                    |            |
| Syntax        | xxVAnn or xx                                                                                               | VA?                                                                            |                                                                                                    |                                                                                           |                                                                                                    |            |
| Parameters    |                                                                                                    |                                                                                |                                                                                                    |                                                                                           |                                                                                                    |            |
| Description   | xx [int] —                                                                                                 | Controlle                                                                      | r address.                                                                                                    |                                                                                           |                                                                                                    |            |
|               | nn [float] —                                                                                               | Velocity                                                                       | value.                                                                                                    |                                                                                           |                                                                                                    |            |
| Range         | <b>xx</b> —                                                                                                | 1 to 31                                                                        |                                                                                                    |                                                                                           |                                                                                                    |            |
|               | nn —                                                                                                    | > <b>10</b> <sup>-6</sup> an                                                   | $d < 10^{12}$                                                                                                  |                                                                                           |                                                                                                    |            |
| Units         | <b>xx</b> —                                                                                                | None.                                                                          |                                                                                                    |                                                                                           |                                                                                                    |            |
|               | nn —                                                                                                    | Preset un                                                                      | its/s.                                                                                                    |                                                                                           |                                                                                                    |            |
| Defaults      | <b>xx</b> Missing:                                                                                         | Error B.                                                                       |                                                                                                    |                                                                                           |                                                                                                    |            |
|               | Out of range:                                                                                              | Error B.                                                                       |                                                                                                    |                                                                                           |                                                                                                    |            |
|               | <b>nn</b> Missing:                                                                                         | Error C.                                                                       |                                                                                                    |                                                                                           |                                                                                                    |            |
|               | Out of range:                                                                                              | Error C.                                                                       |                                                                                                    |                                                                                           |                                                                                                    |            |
| ·             | value which ca<br>command. Thi<br>system. It is al<br>value is set in<br>In DISABLE of<br>moves. Its value | an then be sand as should be to so the defaul DISABLE or READY state can be up | wed in the contr<br>he maximum vo<br>t velocity that vo<br>READY state.<br>tate, this comma<br>to the programs | oller's non-vo<br>elocity that can<br>vill be used fo<br>and sets the ve<br>med value set | imum (i.e. cruise) velocity<br>latile memory using the PV<br>n be applied to the mechan<br>r all moves unless a lower<br>locity used for all subsequent the CONFIGURATION | W<br>lical |
| Returns       | If the sign "?"                                                                                            | is used inste                                                                  | ad of <b>nn</b> , this co                                                                                      | ommand return                                                                             | and will be lost after reboons<br>the current value for the<br>N or DISABLE/READY).                                                                                       | ,          |
| Errors        | A —                                                                                                    |                                                                                |                                                                                                    |                                                                                           | nt controller address.                                                                                                    |            |
|               | В —                                                                                                    | Controlle                                                                      | r address not co                                                                                               | orrect.                                                                                   |                                                                                                    |            |
|               | С —                                                                                                    | Paramete                                                                       | r missing or out                                                                                               | of range.                                                                                 |                                                                                                    |            |
|               | D —                                                                                                    | Execution                                                                      | not allowed.                                                                                                   |                                                                                           |                                                                                                    |            |
|               | Н —                                                                                                    | Execution                                                                      | not allowed in                                                                                                 | NOT REFER                                                                                 | ENCED state.                                                                                                    |            |
|               | L —                                                                                                    | Execution                                                                      | n not allowed in                                                                                               | HOMING sta                                                                                | te.                                                                                                    |            |
|               | М —                                                                                                    | Execution                                                                      | not allowed in                                                                                                 | MOVING sta                                                                                | te.                                                                                                    |            |
| Rel. Commands | AC —                                                                                                    | Set/Get a                                                                      | cceleration.                                                                                                   |                                                                                           |                                                                                                    |            |
|               | JR —                                                                                                    | Set/Get je                                                                     | erk time.                                                                                                    |                                                                                           |                                                                                                    |            |
| Example       | 1VA50                                                                                                    | Set contro                                                                     | oller #1maximu                                                                                                 | m velocity to S                                                                           | 0 units/s.                                                                                                    |            |

# VE — Get controller revision information

| Usage       | N     | ot Ref.   | Config.       | Disable          | Ready           | Motion                 |
|-------------|-------|-----------|---------------|------------------|-----------------|------------------------|
|             |       | •         | •             | •                | •               | •                      |
| Syntax      | xxV.  | E         |               |                  |                 |                        |
| Parameters  |       |           |               |                  |                 |                        |
| Description | xx [i | int] —    | Controller    | address.         |                 |                        |
|             | nn [  | string] — | Action.       |                  |                 |                        |
| Range       | XX    | _         | 1 to 31       |                  |                 |                        |
| Units       | XX    | _         | None.         |                  |                 |                        |
| Defaults    | XX    | Missing:  | Error B.      |                  |                 |                        |
|             | Out   | of range: | Error B.      |                  |                 |                        |
| Description | This  | command   | returns the c | ontroller's firm | ware revision   | information.           |
| Errors      | A     |           | Unknown       | message code     | or floating poi | nt controller address. |
|             | В     | _         | Controller    | address not co   | rrect.          |                        |
|             |       |           |               |                  |                 |                        |
| Example     |       | 1VE       | Get contro    | oller #1 revisio | n information.  |                        |

 $1VE\ FC\ family\ controller\ 2.0.0\ |\ Controller\ returns\ revision\ number$ 

# **ZT** — Get all configuration parameters

| Usage       | Not Ref.                               | Config.                      | Disable                            | Ready                            | Motion                                                                                       |                         |
|-------------|----------------------------------------|------------------------------|------------------------------------|----------------------------------|----------------------------------------------------------------------------------------------|-------------------------|
|             | •                                      | •                            | •                                  | •                                | •                                                                                            |                         |
| Syntax      | xxZT                                   |                              |                                    |                                  |                                                                                              |                         |
| Parameters  |                                        |                              |                                    |                                  |                                                                                              |                         |
| Description | xx [int] —                             | Controller                   | address.                           |                                  |                                                                                              |                         |
| Range       | <b>xx</b> —                            | 1 to 31                      |                                    |                                  |                                                                                              |                         |
| Units       | <b>xx</b> —                            | None.                        |                                    |                                  |                                                                                              |                         |
| Defaults    | <b>xx</b> Missing:                     | Error B.                     |                                    |                                  |                                                                                              |                         |
|             | Out of range:                          | Error B.                     |                                    |                                  |                                                                                              |                         |
| Description | The ZT comma                           | and returns th               | ne list of all cur                 | rent configura                   | tion parameters.                                                                             |                         |
|             | the configuration into a configuration | on of Newpo<br>ation file wh | rt stages, for in ich can be later | stance by cop<br>fed back to the | age parameter and s<br>ying all the returned<br>he stage by simply p<br>to be quickly reconf | d values<br>pasting its |
| Errors      | Α —                                    | Unknown                      | message code                       | or floating po                   | int controller addre                                                                         | SS                      |
|             | В —                                    | Controller                   | address not co                     | orrect                           |                                                                                              |                         |
| Example     | 1ZT  <br>1PW1                          | Get contro                   | oller #1 configi                   | ıration data.                    |                                                                                              |                         |
| 1AC         | 2320.000000                            |                              |                                    |                                  |                                                                                              |                         |
| 11          | BA0.000000                             |                              |                                    |                                  |                                                                                              |                         |
| 1V          | A80.000000                             |                              |                                    |                                  |                                                                                              |                         |
|             | 1PW0                                   |                              |                                    |                                  |                                                                                              |                         |

Your Local Representative

## **Service Form**

|                                                                 |                                         | Tel.: |
|-----------------------------------------------------------------|-----------------------------------------|-------|
|                                                                 |                                         | Fax:  |
|                                                                 |                                         |       |
|                                                                 |                                         |       |
| Name:                                                           | Return authorization #:                 |       |
| Company:                                                        | (Please obtain prior to return of item) |       |
| Address:                                                        |                                         |       |
| Country:                                                        |                                         |       |
| P.O. Number:                                                    |                                         |       |
| Item(s) Being Returned:                                         |                                         |       |
| Model#:                                                         |                                         |       |
|                                                                 |                                         |       |
| Description:                                                    |                                         |       |
| Description:                                                    |                                         |       |
| Reasons of feturi of goods (please list any specific problems). |                                         |       |
|                                                                 |                                         |       |
|                                                                 |                                         |       |
|                                                                 |                                         |       |
|                                                                 |                                         |       |
|                                                                 |                                         |       |
|                                                                 |                                         |       |
|                                                                 |                                         |       |
|                                                                 |                                         |       |
|                                                                 |                                         |       |
|                                                                 |                                         |       |
|                                                                 |                                         |       |
|                                                                 |                                         |       |
|                                                                 |                                         |       |
|                                                                 |                                         |       |
|                                                                 |                                         |       |
|                                                                 |                                         |       |
|                                                                 |                                         |       |
|                                                                 |                                         |       |
|                                                                 |                                         |       |
|                                                                 |                                         |       |
|                                                                 |                                         |       |
|                                                                 |                                         |       |
|                                                                 |                                         |       |
|                                                                 |                                         |       |
|                                                                 |                                         |       |
|                                                                 |                                         |       |
|                                                                 |                                         |       |
|                                                                 |                                         |       |
|                                                                 |                                         |       |

Newport<sup>®</sup> -

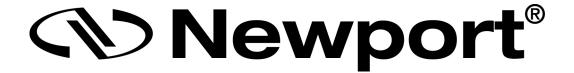

# Visit Newport Online at: www.newport.com

### North America & Asia

Newport Corporation 1791 Deere Ave. Irvine, CA 92606, USA

#### Sales

Tel.: (800) 222-6440 e-mail: sales@newport.com

## **Technical Support**

Tel.: (800) 222-6440

e-mail: tech@newport.com

## Service, RMAs & Returns

Tel.: (800) 222-6440

e-mail: service@newport.com

## **Europe**

MICRO-CONTROLE Spectra-Physics S.A.S 9, rue du Bois Sauvage 91055 Évry CEDEX France

### Sales

Tel.: +33 (0)1.60.91.68.68 e-mail: france@newport.com

## **Technical Support**

e-mail: tech europe@newport.com

### Service & Returns

Tel.: +33 (0)2.38.40.51.55

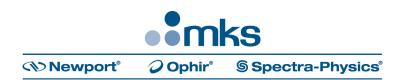